# SPECCYALSTA<br>VILAG

A SPECCYALTA BARÁTI KÖR LAPJA

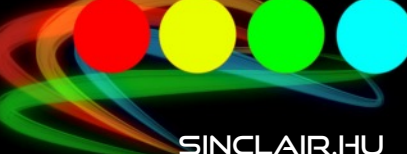

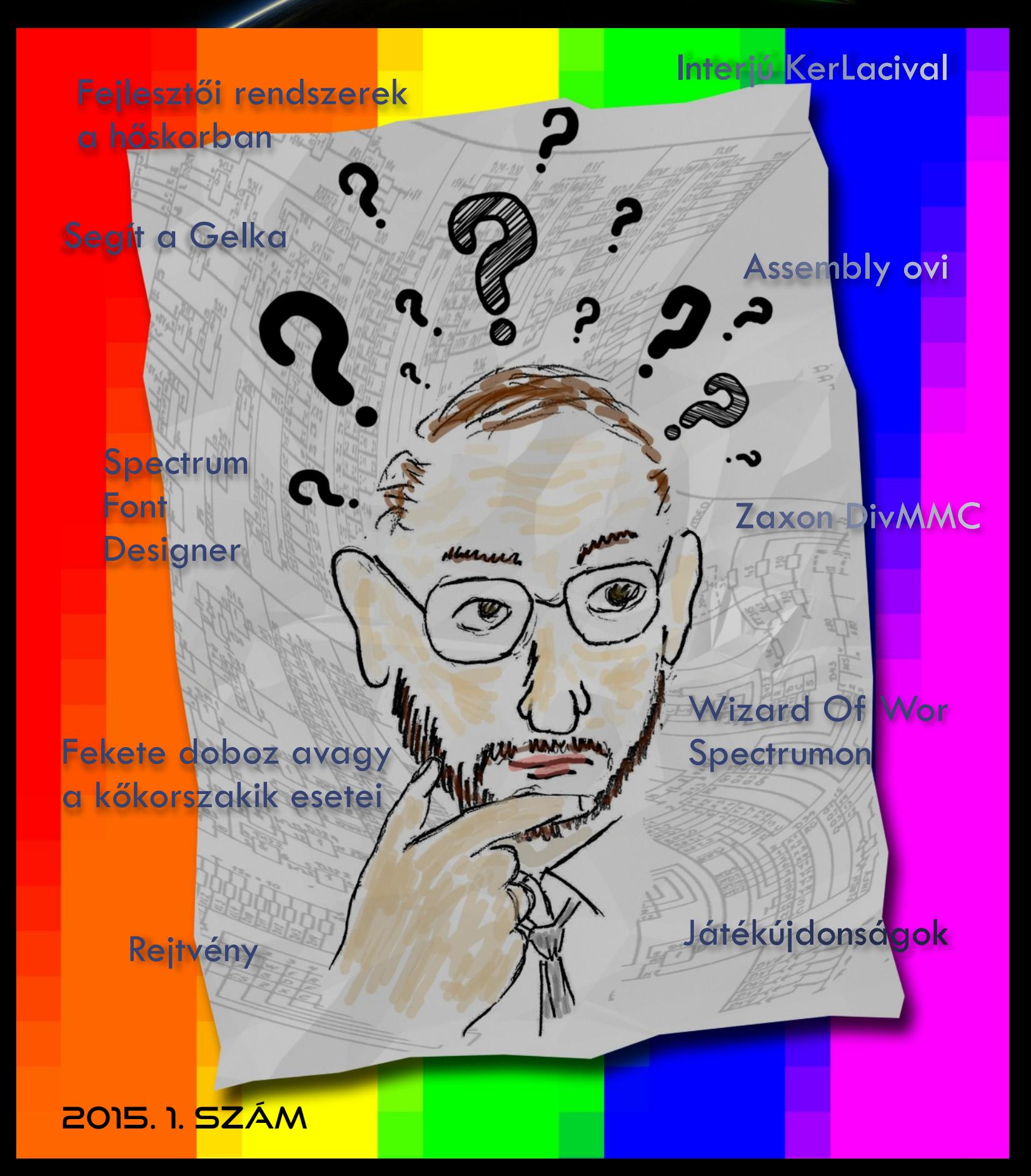

## **TARTALOM**

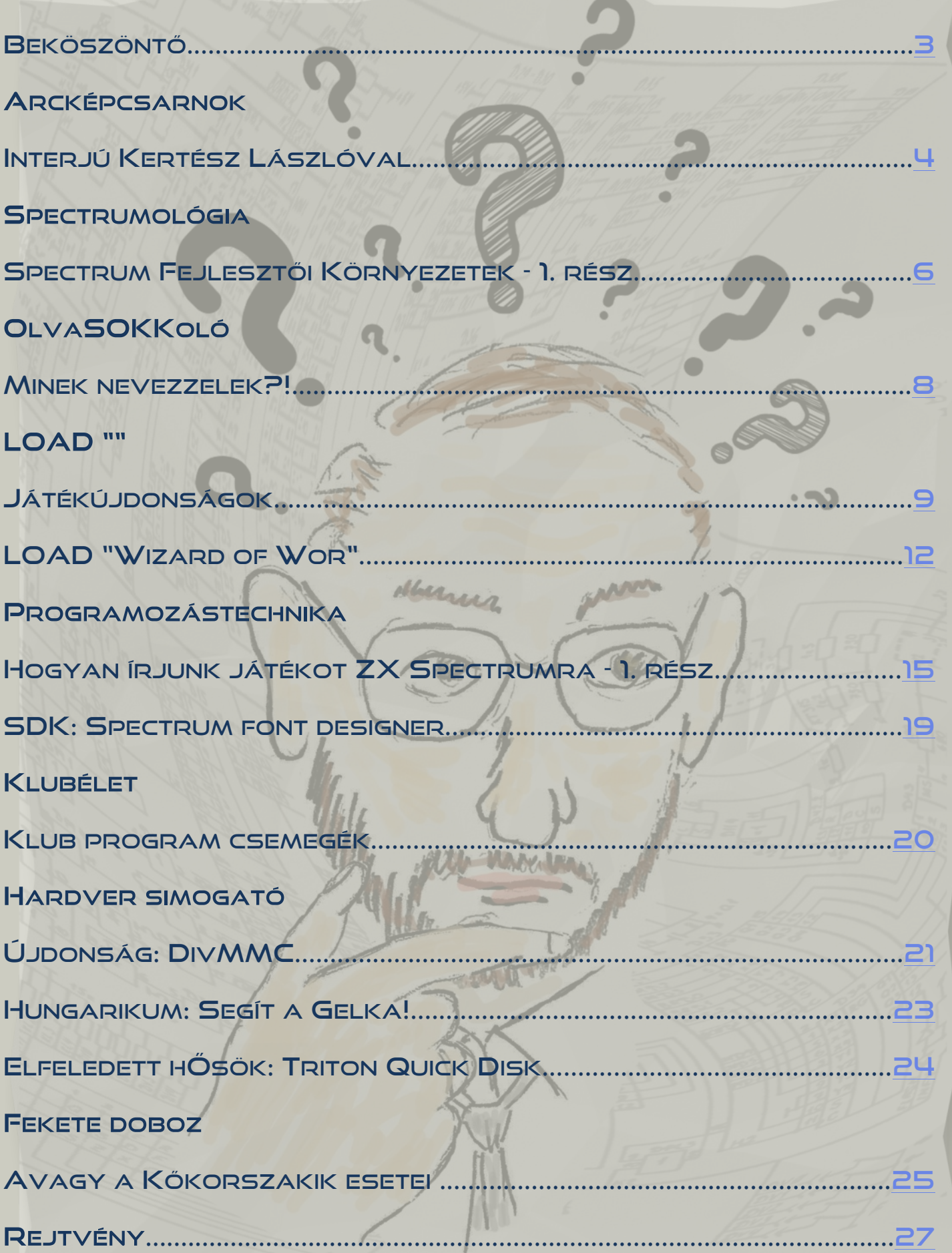

## <span id="page-2-0"></span>**BEKÖSZÖNTŐ**

Bizonyára minden egykori spectrumosnak megdobban a szíve visszaemlékezvén azokra a pillanatokra amikor gyermekként naponta ellátogattunk a közeli újságoshoz a Spectrum Világ megjelenéséről érdeklődni, és az eredménytől függően letargiába esve vagy gombóccal a torkunkban spuriztunk haza a zsákmánnyal. Régóta nem titkolt vágyam, hogy a Speccyalista Baráti Kör berkein belül felidézhessünk ebből legalább egy parányit. Többszöri nekifutás után végre sikerült, elkészült a Speccyalista Világ első száma. Hatalmas lökést adtak Mezei Róbert, M/ZX hiánypótló művei, a FanZiX és ZX Spektrum, amelylyek példát mutattak és rávilágítottak arra, hogy bizony szívesen lapozgatjuk az ilyen kiadványokat még így 30 év elmúltával is. Reméljük, hogy ezen nagyszerű kiadványok legújabb számait is lapozgathatjuk hamarosan, hisz a Speccyalista Világ még véletlenül sem vetélytársként indul.

Szemeim előtt egy olyan elektronikus kiadvány sziluettje lebegett, mely ugyan semmiképp sem a Spectrum Világ klónja, de tematikájában hasonlóképpen többféle témát vonultat fel időről időre kedvenc kis gépeink hétköznapjaiból. Egy olyan kiadványé, melyet közösen szerkesztünk és számról számra megvillanthatunk valamit abból a felhalmozott ismeretből, amelyet együtt képviselünk és gyűjtöttünk össze, mint Speccyalista Baráti Kör. Egyben ez lehet egy új megjelenési forma, mellyel új réteget érhetünk el a fórum és portál mellett, miközben gyermekkori énünket hozhatjuk felszínre.

Bizonyára még sok javítanivaló lesz az elkövetkező számokban, de ami biztos, hogy szerkesztőségünk lelkes kis csapata megtette az első lépést a kiadványszerkesztés rögös útjára lépve. Alapvető célunk volt, hogy mindenféle témakörből csemegézzünk, hogy mindenki találhasson kedvére valót. A friss ötletek mellett a portálon már megjelent érdekesebb cikkek ráncfelvarrt változataiból is szeretnénk megjelentetni, hogy ne merüljenek a feledés homályába és még szélesesebb tömegekhez juthassanak el. Már az első számban is igyekeztünk bevetni rovatötleteinket illetve cikksorozatokat indítani, hogy lássátok, nem csupán egy számban gondolkoztunk.

Reméljük a "lap" elnyeri tetszéseteket és lesznek akik szívesen bekapcsolódnak a további munkába akár csak egy-egy cikk erejéig. Ugyanakkor mindenképp várjuk véleményeteket, ötleteiteket melyekkel jobbá, érdekesebbé tehetjük a mi kis kiadványunkat. Természetesen a következő számban már több oldalt szánunk az olvasói leveleknek is, melyeket a szerkesztőségünk email címére várunk.

Ezúton szeretném megköszönni a szerkesztőségünk első fecs kéinek azt a sok munkát, mellyel megteremthettük ezt a lapot.

Kardos Balázs (Balee)

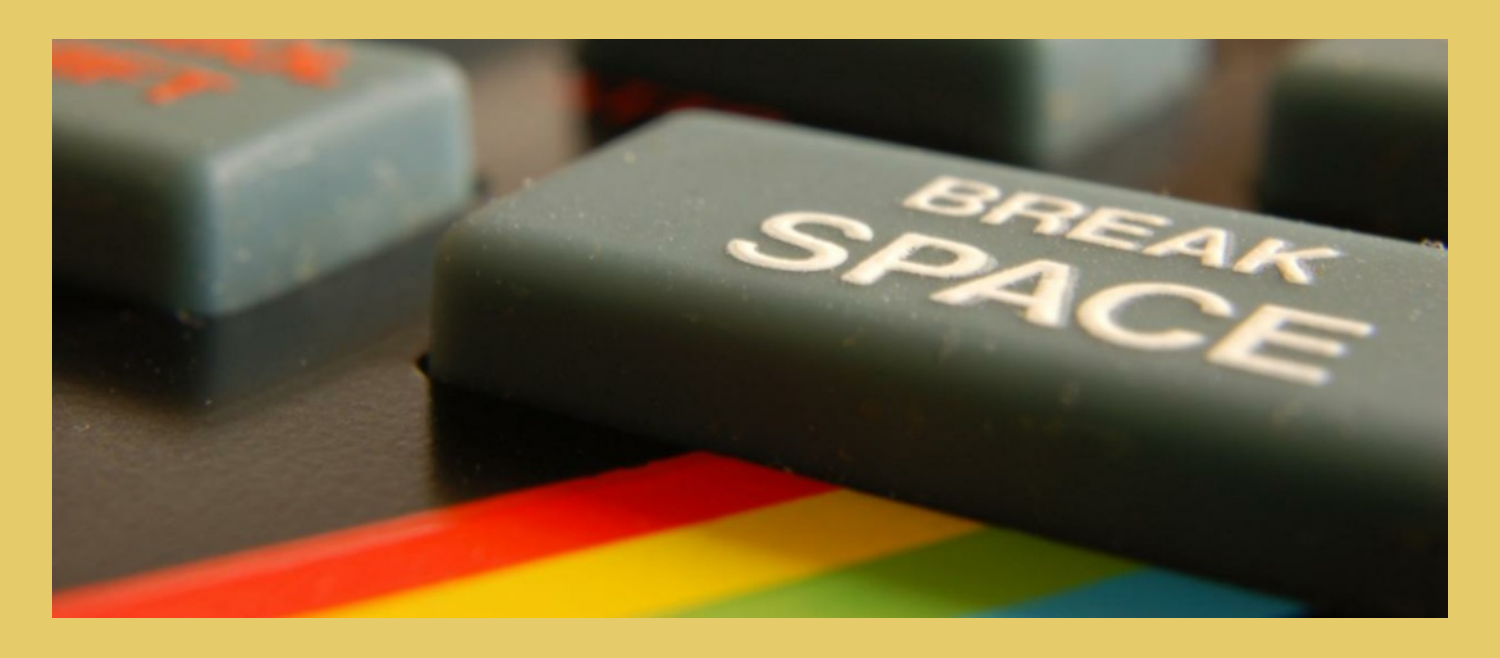

## **IMPRESSZUM**

Főszerkesztő: Kardos Balázs (Balee) Felelős szerkesztő: Egri Imre (Zimi) Szerkesztés, tördelés, grafika: Molnár Péter (Mopi)

Rovatvezetők: Buzogány Csaba (Makranc), Mezei Róbert (M/ZX), Tanács Imre (Kapitány), Kardos Balázs (Balee), Lakatos Péter (Latyi.ca), Sárfi Krisztián (Kiki)

Szerzők: Böszörményi Zoltán (ZBoszor), Molnár Péter (Mopi)

Szerkesztőség e-mail címe: speccyalista.vilag.szerkesztoseg@sinclair.hu

Kiadó: Speccyalista Baráti Kör http://sinclair.hu

2015. szeptember

# ARCKÉPCSARNOK

## <span id="page-3-0"></span>INTERJÚ KERTÉSZ LÁSZLÓVAL

**A Sinclair.hu mindig is fontos feladatának érezte, hogy a felkutassa a hazai Spectrumos éra jeles alakjait és emléket állítson akkori tevékenységüknek. A nyolcvanas évek klubélete mindenképp meghatározó jelentõséggel bírt a számítástechnika meghonosítása felé vezetõ rögös úton, melynek fontos állomásait jelentették az egyes nagynevû klubok, úgymint a Szellõzõ Mûveké vagy a Csokonai Mûvelõdési Házé. Kertész László is jelentékeny szerepet vállalt e klubok létrejöttében és mûködtetésében, errõl kérdezzük õt úgyis, mint napjainkban a Speccyalista Baráti Kör lelkes tagját.**

Sinclair.hu: Szerintem kezdjük ott, hogy mikor, hogyan kerültél **kapcsolatba a számítástechnikával, ezen belül is a Sinclair gépekkel?**

KerLaci: 1982 őszén egy CB-rádiós barátomtól kölcsön **REDEVIEDENT AND THE EXAMPLE AND RESERVE A** Sinclair User úiság eay példányát. Emlékszem **Való világ velsőre egy Bowling nevű** programot gépeltem **La vietna de la victoria de la viság** lapjairól. Nagyon megtetszett, **Katolick a szlovok hogy a RUN** beütése után működött. Aztán **Kerszték Yervet vég** több BASIC programot is begépeltem, és el-<br> **Egyista Joseph Adamazzatoria** határoztam, hogy legközelebb. ha **ADDA Bécsben** járok veszek magamnak egy ilyen gépet. 1983 január **Vallama a Turku a Turku a Turku Anglicku** vagy február hónap-Tában kint **Video Plastian a Barbara** Tártam, de addigra megjelent **Details and Spectrum.** Természetes **Agyan a Barbara a Barbara a Barbara a Barbara a Barbara a Barbara a Barbara a Barbara a Barbara a Barbara** az lett, who hogy egy 16k-s Speccy PJUOY MD\_D, RJL egy Space Raiders című **Julian Barbara a Barbara a Barbara a Barbara** kazetta.

#### Sinclair.hu: Hogyan jutottál ekkoriban programokhoz?

KerLaci: Először CB rádión jutottam információhoz. Akkor alakult egy, a ZX81-es gép tulajdonosait gyűjtő tömörülés a Kertészeti Egyetem Eötvös kollégiumában a VI. kerület Eötvös utca Szondy utcához közel eső részén, ahol már folyt a ZX81-es gép programjainak a csere-beréje.

Szinte elsőként voltam ott a Spectrumommal, persze a ZX81-es programokkal irodalom és gép hiányában nem sokat tudtam kezdeni. De ahogy telt az idő egyre nagyobb számban kerültek elő a Spectrumok és a hozzájuk készült programok. Természetesen először magnóról-magnóra történt a másolásuk, mert a kereskedelemben nem is hallottak róluk. Sokkal később ismerte fel a BÁV, hogy üzlet van ebben és vásárolni kezdte a magánimportban bekerült programkazettákat. Még abban az évben szétvált a két társaság, a Spectrumosok külön találkoztak, először a Budapesti Műszaki Egyetem egyik kollégiumában.

#### **Úgy tudom a késõbbiekben te is komoly szerepet vállaltál a Spectrumos közösség szervezésében. Hogy is volt ez pontosan?**

KerLaci: A műszaki egyetemen pár hétig tartottuk az összejöveteleket. Ekkor egy általános iskolai tanár felkarolta a társaságot és a X. kerület Üllői úti iskolájában biztosított egy tantermet a részünkre. A program csereberékhez technikai felszerelést is kellett vinni mindenkinek. Minimum kazettás magnót, esetleg gépet, de akkor már TV készüléket is, hosszabbító elosztókat. Sokan gyalogosan jártak így egy-egy mentésre több magnóval akartak eay időben csatlakozni. Készültek a különböző hanafrek-

venciás elosztók, melyeket egymás után vagy csillag alakban csatlakoztatták.

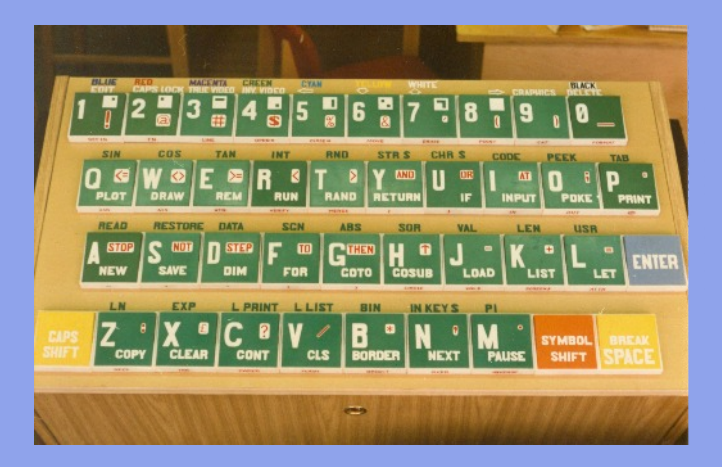

Én mindia gépkocsival mentem és bőven volt tévékészülékem is. ezért Sanyi barátommal együtt hallgatólagosan vállaltuk a mások által hozott programok közzétételét. Ez a tevékenység - mivel a tantermet kinőttük - áttevődött a Szellőző Művek Építész utcai gyárának az éttermébe, ahol a helyi KISZ szervezet patronált bennünket. Minden hétfő délután, este ott gyűltünk össze. A programkazetták mind már másolatok voltak általában 10-10 programmal. De jó minőségű Sanyo magnókat használtunk és fejet soha nem állítottunk.

#### Sinclair.hu: Kik Jártak el a klubnapokra?

KerLaci: Az ország minden részéről jártak rendszeresen. Pécsről. Debrecenből, Szombathelyről, Miskolcról, sőt külföldről is. A Mikrovilág című lapban is gyakran írtak rólunk. Így jutott el a hírünk a Felvidékre és Erdélybe is.

#### **Sinclair.hu: Mennyire volt hivatalos klub?**

KerLaci: A Szellőző Művekben tartott klubtalálkozó már a Neumann János Számítógépes Társaság Spectrum szekciójaként működött. Vezetője Hivessy Ferenc volt, a társaságnak én is tagja voltam, a ZX81-es szekció vezetője pedig Török Zoltán volt.

#### Sinclair.hu: Hogyan zajlottak a csoportos másolások?

KerLaci: Technikailag úgy zajlott a másolás, hogy a programokat egyszerre két gépbe olvastuk be. Az egyik gépben, ami 80K-s volt, a másolóprogramba, a másik gépbe pedig futó programként. Amíg a mentés folyt a másolóprogramból, addig volt alkalom a program kipróbálására, természetesen egy hordozható színes tévékészüléken. Mindig akadt önkéntes vállalkozó, aki ki akarta próbálni az éppen betöltött programot.

#### Sinclair.hu: Milyen kapcsolatban álltatok az akkori hardver, **szoftver fejlesztõkkel?**

KerLaci: Természetesen az összejöveteleken voltak, akik nem a játékprogramok megszerzéséért jöttek. Sok felhasználói program is előkerült, szinte a teljes skála. Voltak, akiket csak az érdekelt. Mások hardvert fejlesztettek, megjelentek a kereskedők és feilesztők is, mint a Mikró-Stúdió (Kószó István), Pete László, Horváth Ferenc, Bankó Miklós. Sokan álltak neki nyomtatott áramköröket gyártani. Joystickillesztőkhöz, nyomtatóinterfészekhez, floppyillesztőkhöz, multifészekhez. Ott lett kész, mint hardver fejlesztés a ZX Interface C, a Spectrum EPROM-égető, az AY-os hana bővítés (Török Sándor, Baji Pál) és Csillaa Péter akkori egyetemi hallgató videóinterfésze szoftverrel együtt. Készült másolatban Spectrum Issue 2 alaplap is. Volt. aki szoftvert és mechanikát alakított át, például a GP50-es nyomtatóban, hogy a kört körnek és ne tojásnak nyomtassa (Ferenczi Imre). Voltak, akik ott dolgoztak ki egy memóriabővítő, floppyillesztő panelt az Enterprise géphez, majd sorozatban gyártották. Nem utolsósorban volt olyan köztünk, aki később a Novotrade-nél szoftver fejlesztőként dolgozott.

1984-ben a Lukács testvérek belekezdtek a Homelab 3, Z80 alapú mikrogépük klubkereteken belüli építéséhez. Páran oda is eljártunk és lelkesen raktuk össze azt a gépet is. Ezután többen próbálkoztak egyes Spectrum programok adaptálásával a Homelabra.

Több sokszorosított leírás is terjedt a klubban. A Multifészeknek köszönhetően többen fáradtságot nem ismerve készítették az örökélet kódokat. Egész füzeteket csináltak belőlük. Ezek mindenki számára elérhetők voltak. Alkalmanként bemutatókat szerveztünk pl. felhasználói programokból.

Sinclair.hu: Nem egy TV műsorban is készítettek veled interjút. Hogyan találtak meg, milyen műsoroknak láthattunk?

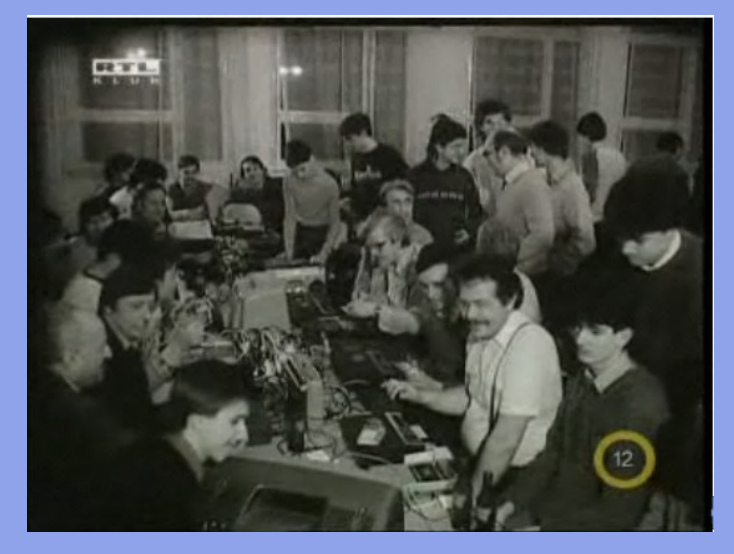

KerLaci: Arra a két filmre gondolsz, amit velem készítettek, és rögzítettem TV-ből? Az egyik a Mi és a számítógép című adás volt. Ott a TV tudomására jutott, hogy az V. kerületben, a Molnár utcában tartunk klubnapot, ott kerestek meg, a klubtársak meg hozzám irányították a riportert. A másik felvétel 10 évvel későbbi. A Csokonai művelődési ház által szervezett Komputerkarácsony nevű rendezvényén rendeztünk be egy termet 22 géppel, három kivétellel az én gépeim voltak. Oda is ellátogatott a TV és ennek kapcsán készítettek velem interjút.

#### Sinclair.hu: Egy 1985-ös Mi és a számítógép adásában a szerző jogok kapcsán azt mondtad: "Mi itt a klubban ezzel nem foglalkozunk!". A hazai szoftverfejlesztő cégek pl. Novotrade nem háborgattak emiatt benneteket?

KerLaci: Arra hivatkoztam, amit már korábban leírtam. Nem volt tagdíj. A programok legnagyobb része - tudomásom szerint jugoszláv forrásból eredt, nem gyári kazettán. Két Novotrade-es program másolására emlékszem, az egyik a Caesar the Cat, a másik a Nautilus volt. Ha jól emlékszem a Nautilus védett volt másolás ellen. Hogy ki hozta, nem tudom, csak arra emlékszem, hogy ott törték fel a klubban még a boltokba érkezése előtt. Akkoriban a hardvereket az IC-k tetejének csiszolásával, az EPROM tartalmakat lebegtetéses égetéssel, a Speccy-DOS-t pedig aralditos ragasztással óvták a másolástól. Egyszer sem kerestek meg szerzői jogi kérdésben akkoriban.

#### Sinclair.hu: A Spectrumos klubélet mikor ért véget? Emlékszel mikor volt az utolsó klub nap?

KerLaci: 1987 őszén újabb programkazetták már nem kerültek hozzánk. Egy-két hónapon keresztül, egyre csökkenő érdeklődéssel még összejöttünk hétfőnként, mert a klubnapokat a TV műsorszünet miatt, mindig hétfői napokon tartottuk, aztán már mi sem mentünk a szokott időpontban. Hogy mikor voltunk utoljára az Építész utcában megmondani nem tudom.

A klubtevékenység a Csokonai művelődési házban folytatódott, ahol már csak egyes tagok között folyt a program csere-bere, valamint a tőlünk kivált tagokból a BKV számítógépes Spectrum klubjában az Örs vezér téri metró végállomáson. Az utóbbiak tevékenységét nem ismerem.

A "Csokiba" én is eljártam, mint tag még sok éven keresztül. Ott nem kifejezetten Spectrum klub működött, hanem mindenféle gép, köztük Atari, Commodore, Enterprise, később PC-k szoftverei cseréltek gazdát.

#### Sinclair.hu: Emlékszel érdekesebb sztorikra a klubnapokról?

KerLaci: A csúcs az volt, amikor sípszóra 110-en (megszámoltuk) indították el felvételre a magnóikat.

#### Sinclair.hu: Manapság is rendszeresen spectrumozol még?

KerLaci: Természetesen, mikor időm engedi és igazi gépen. Még mindig a kedvenc programom a Scuba Dive.

Az interjút készítette: Kardos Balázs (Balee)

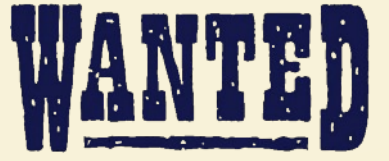

Az alábbi magyar fejlesztésű ZX Spectrum programokat keressük z80/tap/tzx formátumban vagy akár kazettán, természetesen keressük a hozzávaló kazettaborítót, leírást magyar vagy akár angol nyelven is.

- **3D Sakk (Novotrade)**
- **Betűpóker (Novotrade)**
- · Betűrömi (Novotrade)
- · Erdélyi fejedelmek, Habsburg uralkodók
- (Sági György, 1986, KLTE OK.)
- $-SZJA'88$
- · Mikroszervíz programcsomag

A speccyalista@sinlair.hu email címen értesíthesz bennünket, ha neked megvan valamelyik.

Természetesen, ha olyan magyar fejlesztésű program van a birtokodban, ami ebben a listában nem található, akkor se késlekedi:

http://sinclair.hu/index.html?szoftver/magyar/tartalom.php

# SPECTRUMOLÓGIA

## <span id="page-5-0"></span>SPECTRUM FEJLESZTŐI KÖRNYEZETEK - 1. RÉSZ

Már régóta kísért egy emlék, aminek szerettem volna utánajárni. Még anno a 8 bites korszakban láttam egy számítástechnikai tévéműsort, amiben egy játékprogram fejlesztő céget - annak idején szoftver háznak hívták őket - és valamelyik terméküket vagy annak a fejlesztését mutatták be. Akkor úgy tűnt, hogy nem a mikro gépen folyt a fejlesztés, hanem egy mellette álló korabeli PC-n vagy ki tudja min, ami az is lehet, hogy egy CP/M gép volt. Utóbbinak is lenne értelme az azonos processzor (Z80) okán, bár a cross assembler szoftverek mellett valójában ez nem is annyira szempont. A nagygép valamilyen kábelköteggel össze volt kötve a háziszámítógéppel, ami természetesen az emlékeim szerint egy ZX Spectrum volt. Remélem, hogy nem csak az elfogultságom okán szépültek meg az emlékeim.

Összefoglalva, ez az emlék a múltból arról szól, hogy valamely nagyobb szoftverfejlesztőnél nem a Spectrumon folyt a fejlesztés, hanem valamilyen irodai gépen, amiről a lefordított gépi kódot közvetlenül áttöltötték a Spectrum memóriájába. Ezért aztán nem lehetett gond, ha elszállt a kód, jöhetett egy reset és lehetett újra próbálkozni a nagygépről áttöltött, javított kóddal. Valószínű, hogy a forráskód és az egyéb adatok tárolását is hajlékonylemezen vagy merevlemezen tudták megoldani.

#### Az első nyomok...

Nagyon sokat keresgéltem már a neten ilyen cikkek után, de sokáig csak egy halvány utalást találtam, hogy létezett ilyen cross development system Spectrumra és a hozzá szükséges ROM program (RODMON) átalakítást a Digital Integration programozója Rod Swift készítette. (Amennyire utánanéztem, a cég és a programozó nevéhez repülőszimulátor programok fűződnek). Még az az információ szerepel az oldalon, hogy egy CP/M gépet használtak host-nak, amin történt a kód fejlesztése és fordítása, majd a lefordított gépi kódot áttöltötték és Spectrumon debug-olták.

Forrás: http://www.heydon.org/kevan/collection/manufacturersinclair/spectrum.html

#### Következtetések

Nyilván abból is érdemes volt kiindulni, hogy valószínűleg Angliában települt a legnagyobb ipar a Spectrum mögé, így azon érdemes elgondolkodni, hogy abban az időben milyen, a Spectrumnál alkalmasabb gépek fordultak elő arra. A fenti weblapon az utalás a CP/M-re történt, ami valóban egy stabil és "iparibb" környezet, sőt akár közvetlenül is felhasználható egy CP/M-80 gépen történt gépi kódú fordításból keletkező object kód, hiszen a CP/M alapvetően az Intel 8080 processzorára készült, aminek a gépi kódia egy az egyben futtatható a Z80 processzoron, tekintettel arra, hogy annak utasításkészlete, ez utóbbinak a részhalmaza. Erre úgy találhatnánk közvetett utalást, ha a megvizsgált programkódban csak olyan Z80 utasításokat találnánk, melyek az Intel 8080-al közös készletből származnak, azaz nem szerepel a Spectrumos kódban olyan Z80-as utasítás, ami csak a Z80 sajátja. Ez már egy nyom lehetne.

Mindamellett azt gondolom, hogy a host gép alkalmazása nem feltétlenül a közös processzor miatt lehetett érdekes, hanem a már említett robosztusabb ipari környezet miatt, azaz, hogy egy szoftverház mérnökei ergonomikusabb billentyűzeten és hatékonyabb háttértárakon fejleszthették a szoftvereket, a hálózatba kötött csoportmunkáról nem is beszélve. Ilyen szempontok szerint vizsgálva nem is kellett a processzor azonosság, hiszen az object kód csak cross assembler program kérdése.

Viszont azt is tegyük hozzá gyorsan, hogy abban az időben azért a cross assembler programok alkalmazása nem is volt olyan nagy divat, legalábbis Spectrumon nem találkozhattunk vele.

Ugyanakkor ellenérvként el kell mondani, hogy ha nagy divat volt, ha nem, a kivitelezése nem is olyan túl bonyolult, gyakorlott programozók hamar összerakhattak egyet akár a semmiből is megírva, vagy egy létező assembler forráskódját módosítva a Z80 utasításkészletére.

Mindezek tükrében csak annyit lehet mondani a Spectrum kódvizsgálódásról, hogy ha találunk olyan kódot, amiben egyáltalán, vagy nem nagyon szerepel Z80 processzor specifikus utasítás, akkor ott felmerülhet a kód hordozás gyanúja, persze ez sem jelentheti azt feltétlenül, hogy fizikailag más gépen történt a Spectrum kód fejlesztése, csak azt, hogy a donor programé. Elméleti esélye ekkor is van, hogy valaki a gumibillentyűsön fejlesztett olyan gépi kódot, ami csak i8080-as utasításkészletet használt. Természetesen mindezek megfordítottja is igaz, azaz cross assemblerrel bármi történhetett.

Azért nekem már elég bizonyíték lenne, ha találnánk olyan kódot, ami csak, vagy döntően i8080 utasításokat használ, illetve ha találnánk olyan kód, pontosabban adat részleteket, fosz lányokat, amiben utalások vannak egy idegen gépre vagy esetleg más operációsrendszeren futó, Spectrumtól különböző assembler programra. Erre azért komoly esély lehet, mert csináltak olyat az assemblerek, hogy fejléc jelleggel befordítottak szövegeket is a kódba, elé vagy mögé. Ilyen esetben, ha a kóderek felületesen takarítottak maguk után, akkor a végtermékben is benne maradhattak ilyen bizonyítékok.

#### A bizonyítékok

Végül a "Commercial Breaks - A documentary about the Imagine and Ocean Software" film alapján elkezdtem keresgélni a neten.  $[https://www.voutube.com/watch?v=Yt9BsZCifaU]$  Találtam a filmre utalásokat, köztük a Colin Porch-al - egy volt Imagine

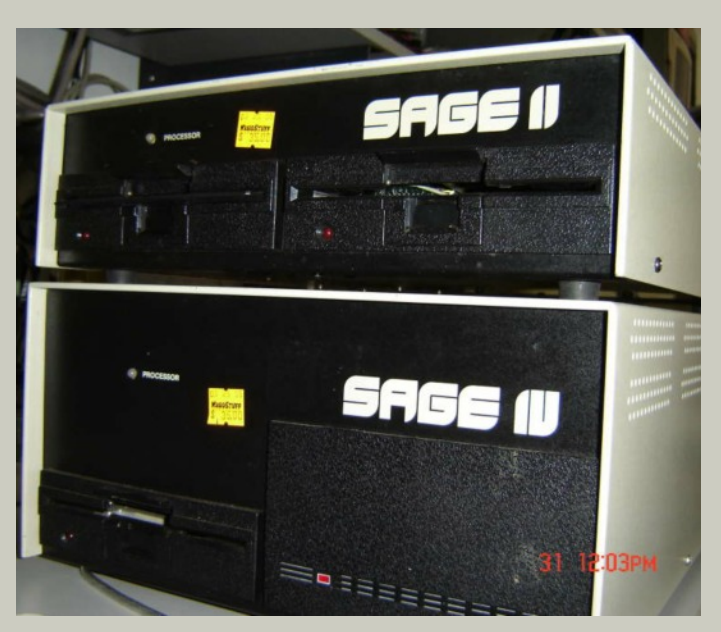

alkalmazottal készült interjúban ie. http://www.c64.com/interviews/porch.html) Itt említik először a SAGE fejlesztő gépet. Ezután már a SAGE nyomon indultam el, amit nem volt eayszerű meatalálni, mert hasonló néven volt eay hatalmas méretű IBM rendszer is, de végül eredményre vezetett a keresés és meataláltam a SAGE II. illetve SAGE IV aépeket. melyeket a nevadai Reno-ban készítettek. Amiga teljesítményű gépek voltak Motorola 68000-es processzorral és fél mega RAM-mal, floppy-val, esetleg merevlemezzel. Komoly irodai gépek voltak ezek egy Spectrumhoz képest. Aztán szintén a film alapján rátaláltam egy korábbi Imagine/Ocean fejlesztőre, Doug Burns-re, akinél levélben érdeklődtem a SAGE II gépek akkori használatáról. Ő megerősített ebben és nagyon készségesen válaszolt a leveleimre. Ezen a nyomon elindulya sikerült feltérképeznem a korabeli fejlesztési metódusokat Spectrumra. Rátaláltam a Design Design szoftverház és az általuk használt egyedi Beast illetve Basil gépekre is, de ezekről majd később beszélünk.

#### Összefoglaló

Röviden összefoglalom, hogy mire jutottam és majd a lap következő számaiban tovább elemezzük az egyes módszereket. A magam részéről úgy érzem, hogy megtaláltam, amit akartam, ugyanakkor mindenkit ösztönöznék a további kutatásra, mert érdekes bizonyítékokra lelhetünk még.

Alapvetően ipari méretekben senki sem fejlesztett a gumibillentyűs Spectrumon a gép köztudott hiányosságai miatt, úgyis, mint a strapabíró billentyűzet, vagy a gyors és nagyméretű háttértár. Ezért inkább valamilyen host rendszert alkalmaztak, amin folyt a fejlesztés, majd szintén valamilyen módszerrel összekötötték a gépet a Spectrummal, hogy a lefordított gépi kódot át tudják menteni a játékgép memóriájába és indulhatott a tesztelés. A módszer további előnye volt, hogy így nem vett el a fordító és a debugger értékes memóriát, illetve a gyakori rendszerösszeomlások sem veszélyeztették a fejlesztést, hiszen a forráskód biztonságban volt a host gépen.

Három fő módszer létezhetett Spectrumra történő fejlesztésre:

- az eredeti Spectrum-on
- host gépen Spectrummal összekapcsolva
- · egyedi célgépen

Mindhárom esetre sikerült példát találnom, de az elsőt jószerivel csak amatőrök alkalmazták, míg az utóbbit pedig csak igazán felkészültek, hiszen saját maguknak kellett elkészíteniük a célhardvert, mert abban az időben még nem volt széles körben elterjed iparág, ami kiszolgálta volna ilyen eszközökkel a fejlesztőcégeket. Ezért leginkább a host gép Spectrummal való összekapcsolása terjedt el a szoftverházaknál.

A megoldás előnyei:

- · hozzáférés a játékgép teljes memóriájához
- a forrás- és gépi kódot a Spectrumtól függetlenül tárolhatták
- · valódi billentyűzet
- · fejlettebb háttértár (floppy, merevlemez)
- a hostgép gyorsabb, stabilabb operációs rendszere
- hálozatba köthető gépek a szoftverházaknál, csoportmunka

Az alapötlet világos, de a megvalósítás annyi féle volt, ahány cég, hiszen - mint azt már említettem, nem állt mögöttük komoly iparág, így a legtöbb hardver-szoftver megoldást maguknak kellett kikísérletezniük és kifejleszteniük. A host gép és a Spectrum összekapcsolására alkalmazott technikákat is csoportosíthatjuk:

- Host gép és speciális tape loader a Spectrumon
- · Host gép és kábeles kapcsolat a Spectrummal

Az első esetre láttuk példának Matthew Smith-t, a Manic Miner és a Jet Set Willy fejlesztőjét, míg a második csoportra pedig az Imagine/Ocean csapatot is - például a filmen. Mint aztán meatudtam, ez utóbbi metódus volt az általánosan elterjedt.

A kérdés csak az volt, hogy milyen gépet használjanak host gépnek? Eszerint is tovább bonthatjuk még a csoportot aszerint, hogy Z80-al rendelkezett-e a host gép vagy sem.

- · Host gép Z80 processzorral
- · Host gép cross compiler-el

Valódi jelentősége ennek nincsen, mert úgysem a fejlesztő gépen futott a kód, hanem a Spectrumon. Mindössze arról kellett gondoskodni, hogy legyen a gépen egy cross assembler, amely a forráskódból Z80 gépi kódot generált, ami alkalmas volt a Spectrumba való áttöltésre. Ezen cross compiler-eket is részben maguk fejlesztették a szoftverházak, ahogyan sok más, a fejlesztéshez nélkülözhetetlen és hiányzó segédprogramot is.

Az alábbi host gépekre láthattunk eddig példát:

Z80-as host gépek:

- $-$  TRS-80
- **Tatung Einstein**
- **Apple II with Z80 expansion**

Nem Z80 processzorral rendelkező gépek:

- · SAGE II, SAGE IV
- $-BBC$

A következő számokban a konkrét példákon keresztül még mélyebbre ásunk...

Lakatos Péter (Latyi.ca) és Kardos Balázs (Balee)

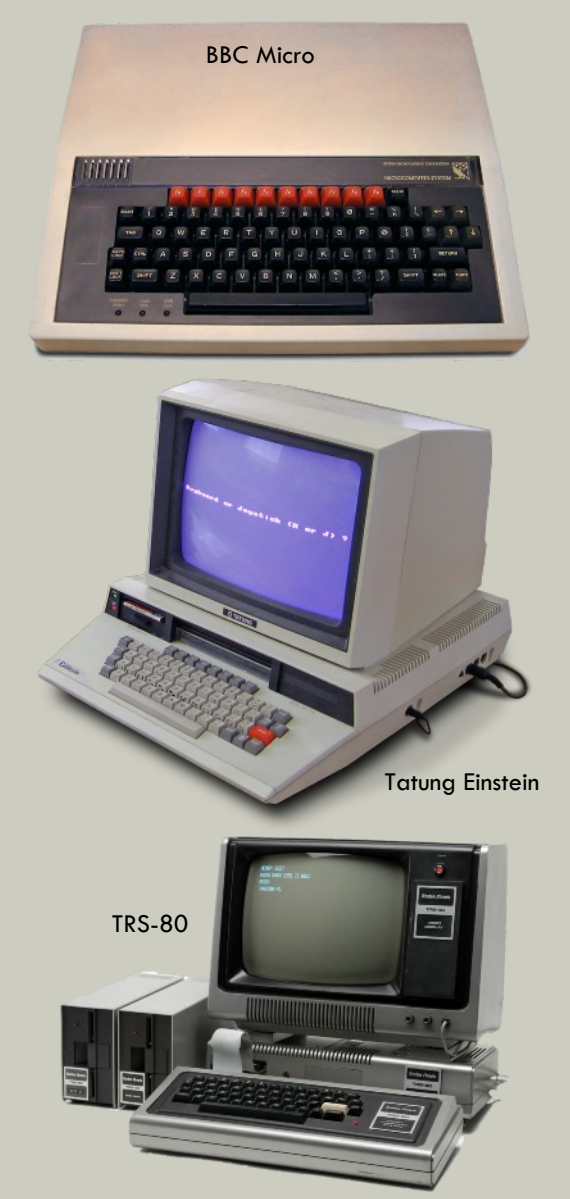

# OLVASOKKOLÓ

## <span id="page-7-0"></span>MINEK NEVEZZELEK?

#### avagy fellebentjük a fátylat a ZX jelzés eredetéről...

Talán sokan nem tudiátok, hogy az általunk félistenként szeretett és tisztelt Sir Clive közvetlen felmenői, oly sok Nobel-díjas tudóshoz, kutatóhoz és békeharcoshoz hasonlóan magyar származásúak voltak. Angliában tradicionálisan szorosak a családi kötelékek, így a kis Clive egészen a húszas éveinek a közepéig

a szüleivel együtt élte mindennapiait. A családban a magyar nyelv használata természetes dolognak számított, így nem csoda, hogy Sir Clive már akkor folyékonyan beszélt magyarul mikor még szőrmentes volt. Mivel második anyanyelvének a mi ékes nyelvünket tekintette, ez aondolkodásában is sokszor megnyilvánult.

Amikor a mi kis hőn szeretett és tisztelt ZX Spectrumunk tervezési fázisánál tartott, bölcs üzletemberhez méltóan már akkor egy frappáns és a gépet könnyen eladhatóvá tévő, mindenki számára könnyen megjegyezhető ám mégis csúcstechnikát sejtető néven morfondírozott. Úgy gondolta, olyan gépet fog alkotni, mely a legszélesebb tömegek számára is elérhető és játszi könnyedséggel, különleges számítástechnikai tudás nélkül is zokszó nélkül programozható. Szerette volna azonban, ha a gépnek ezen tulajdonsága már a géppel való első találkozáskor feltűnik az embereknek és megragad bennük, mintegy utat mutatva az

elkerülhetetlen programozói tudás megszerzésének irányába. Arra a következtetésre jutott, hogy a gépet nem elsősorban a száraz technológiai adatokkal lehet eladhatóvá tenni, mint a processzor sebessége, a memória nagysága, a shaderek száma, hanem sokkal inkább tetszetős-színes külcsínnel és frappáns névvel. Akkoriban Anglia ipara roppant erős volt, a technológia és a tudomány számára kijelölt út pedig közérthető és világos. Ezért a Sir gondolt egyet és a gépünket a trendekkel ellentétben sötétbe burkolta. Hogy a külseje ne legyen oly komor és nyomasztó úgy találta, hogy az előlapját és a gép szerves részét képező II-ik VH-ból megmaradt radírgumi készletet fogja színekkel megbolondítani (sic!).

A gép készen állt a tervezőüzem próbapadján, feltöltve üzemanyaggal és a szokásos kenőanyagokkal. Processzora könnyedén és egyenletesen tartotta a neki előirányzott 3.5 MHz-es alapjáratot. Kissé melegedett, de ez nem meglepő egy ilyen léghűtéses egyhengeres motornál, ám a mérnökök egy huszáros vágással, meg egy alumínium lapkával kiküszöbölték ezt a problémát. Már csak a keresztelő volt hátra.

- Hmmm... A gép emberek széles tömegének készül, ráadásul színes is. Ennek valamilyen módon meg kellene jelennie a nevében.

- Spektrum! Akarom mondani Spectrum, hisz nem családi körben vagyok és hát angolos írásmódú név kell. Ez remek lesz. De ez még nem hangzik elég tudományosan, még néhányan valamilyen színes ceruza készletre asszociálnának.

 $-$  Hmmm...

 $-$ Hmmm

különleges  $Azt$ mondtam számítástechnikai tudás nélkül is zokszó nélkül programozható a gép.

Zokszó. Ez milyen szépen hangzik. És benne lenne a magyarokhoz való kötődésem is. Csak nem eléggé ánglis. Ez a buta nyelv nem ismeri a kettős betűk fogalmát.

- Zoxó! Ohohó! Már csak azt a fránya hosszú o-t kellene megvariálni vagy elhagyni.

- Zox. Nem, ez így butácska. Úgy hangzik mint egy rossz First Person Shooter játék főszereplőjének neve, nem elég méltóságteljes.

- Mi lenne, ha az első o betűt is elhagynánk? Még azt hiszik az emberek, hogy az egy nulla. Vagy kurblinyílás.

- Legyen csak simán Zx. Vagyis inkább ZX!

- ZX Spectrum!

A Sinclair Research Ltd. próbatermében elhalványodnak a fények,

már csak az egyhengeres Z80 boxermotor tompa duruzsolása hallatszik. A zár kattan, Uncle Clive fáradt léptekkel indul le a lépcsőn a parkolóházba, hogy elfoglalja helyét Mercedes-e vezetőülésében. Beröffenti a V12-es luxusjármű motorját és fáradtan felsóhajt. Ismét alkottam a világnak egy remeket, és adtam nekik egy talányt, amit talán majd 30 év múlva megpróbálnak megfejteni. Bajsza alatt huncutul elmosolyodik, majd kis idő elteltével szomorkásan megszólal magában:

– Egy ilyen fárasztó nap után mennyivel jobb lenne kerékpárral hazamenni. Vagy még inkább egy olyan emberi erővel hajtott eszközzel, melybe akár öltönybe is közlekedhetek. Ködös szemmel a távolba réved, majd szeme résnyire összeszűkül. A miénk is.

De jó is lenne, ha minden így történt volna, a hivatalos megfejtés azonban ez : The ZX80 was named after the Z80 processor with the 'X' for "the mystery ingredient".

Sárfi Krisztián (Kiki)

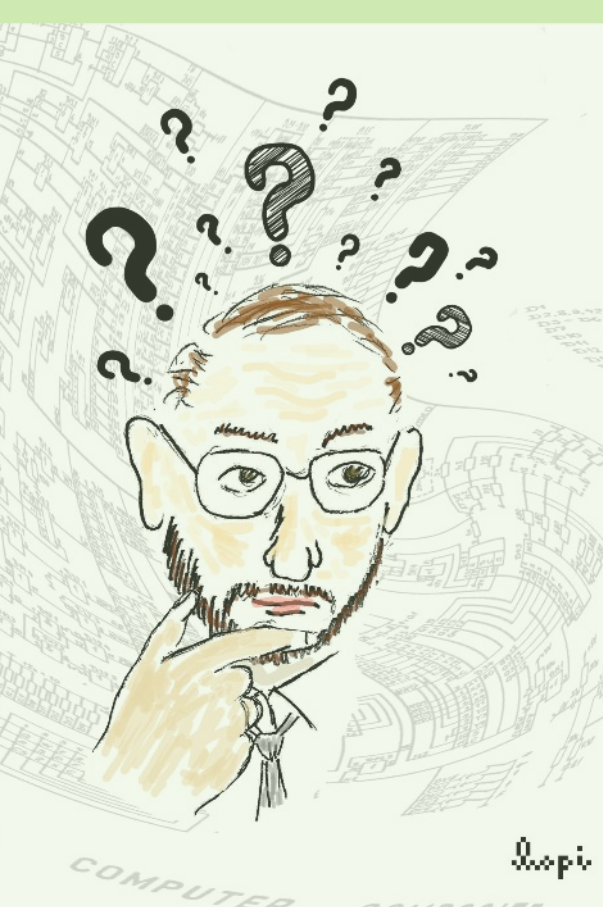

## <span id="page-8-0"></span>LL LL LOAD **JÁTÉKÚJDONSÁGOK**

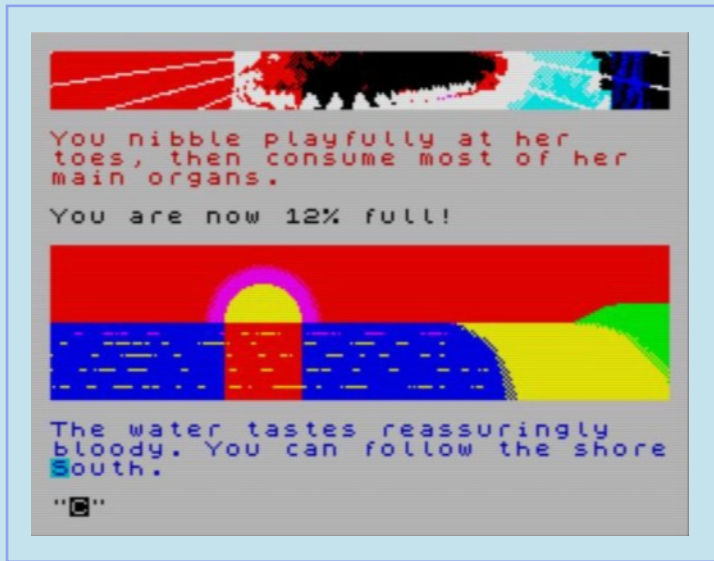

## **Complica DX (Einar Saukas)**

Ez egy igazán nemzetközi játék! A brazil Einar Saukas írta a programot és a Bifrost motort, ami a multicolor megjelenítésért felel, az angol Dave Hughes felelős a grafikáért, Yerzmyey Lengyelországból pedig a zenéért. A játék, a szerzőt idézve, "a klasszikus Connect-4 legizgalmasabb változata". 12k kód+61k grafika és 12k AY zene van becsomagolva ebbe a 48k-s játékba! A feladat (ha nem ismernéd a Connect-4-et) az, hogy a saját figurádból, színedből négyet rakj ki egy vonalba, mindegy, hogy vízszintesen, függőlegesen vagy átlóban. Közben akadályozd meg az ellenfeledet, hogy ő a saját figuráival ezt hamarabb elérje. Összesen 4 szintet kell megnyerned! A kezdéskor olvasható bibliai sztori szerint Te vagy a megjövendölt hős, aki minden szinten legyőzi a gonoszt a legbrutálisabb, félelmetes szörnyektől kezdve a betegséggel fertőzött legyekig. Nosza, rajta!

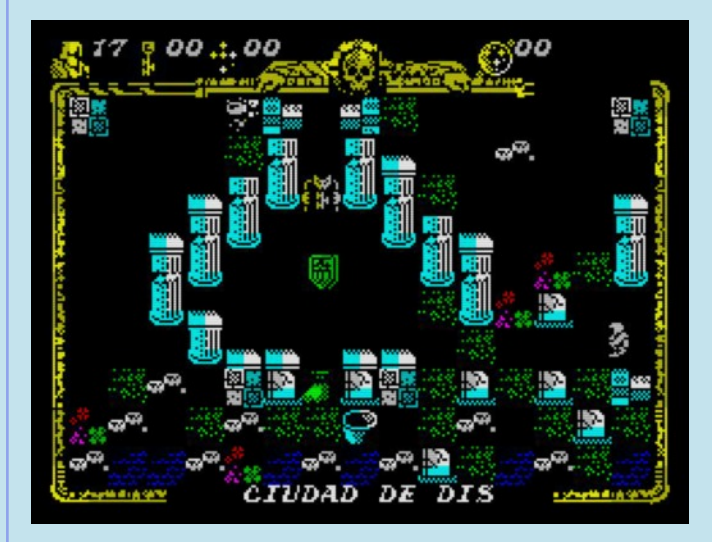

#### **JAWS**  $-$  The **Text Adventure** (Einar Saukas)

Az 1975-ös év egyik filmslágere volt Steven Spielberg A cápa című filmje. A történetet a cápa szemszögéből eleveníti fel Matt Round egy HTML5-ben írt kalandjáték formájában. Ezt a játékot írta át Spectrumra Einar Saukas. A betöltőképernyőn tréfából szereplő cégnek és a kitalált programozóknak nincs közük a játékhoz. Te vagy az ominózus "nagy fehér", az Amity szigetnek, főleg a lakóinak legrettegettebb mumusa. Éhes vagy, gyomrod kong az ürességtől, és nyáron ez a hely tele van fürdőzőkkel, vagyis friss élelmiszerrel, valamint emberek által készített veszélyes dolgokkal, amiket jobb, ha elkerülsz, Hidd el. a cápák nem bonyolítiák túl az életüket, ennek megfelelően az égtájaknak (N, E, S, W), a felemelkedésnek (U), süllyedésnek (D)és az evésnek (EAT valami) a parancsait kell használnod, hogy teletöltsd feneketlen bendőd.

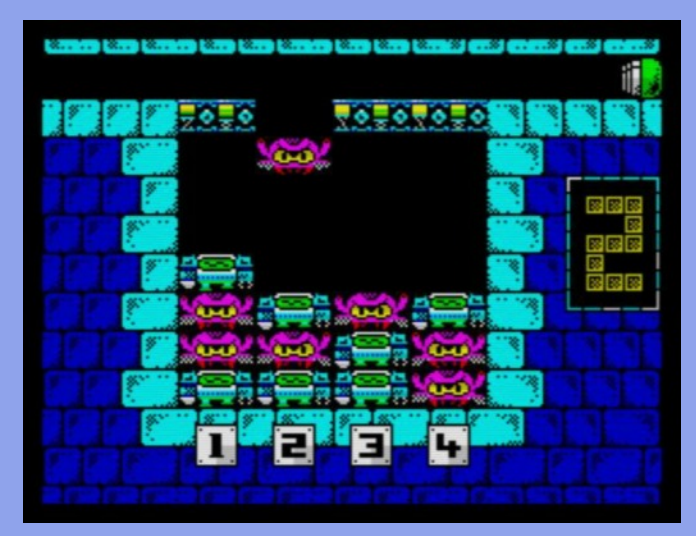

## **Godkiller 2 - Exile (APSIS)**

Az APSIS, mint kiadó két spanyolt takar: a programot és grafikát író, rajzoló Cthonian Godkillert és a zenét szerző Neil Parsonst. 2014-ben jelent meg az első rész, ami szintén csak 128K-s gépeken futtatható. Száműztek egy démoni dimenzióba, megfosztottak az erődtől és körülvettek pokoli lényekkel, vissza kell állítanod a kapcsolatod az Elsődleges forrással, és elmenekülni ebből a pokolból ... A történet egy új fejezete bosszúról, szeretetről és megváltásról. A helyszín: Dis, az elátkozottak városa, időszámításunk előtt 5150-ben. A játék a Mojon Twins Churrera motoriával készült.

## UU UU LOAD **JÁTÉKÚJDONSÁGOK**

## **Zombo (Monsterbytes)**

Mikor a 303-as járat lezuhant a Chronosként ismert halálosan veszedelmes földön, az nem sok jót jelentett az életben maradó utasoknak. Csak egy jól nevelt zombi/ember-hibrid lehet a megmentőjük. Ő Zombo, egy nagyon titkos, nagyon magas kormányszervezet kísérletének eredménye, amiben a legyőzhetetlen katona, vagy fegyver, vagy mifene létrehozása volt a cél. Te irányítod Zombot, meg kell mentened a hat túlélőt és végül legyőznöd a játékvégi rosszfiút. Színkódolt kulcsok vannak elszórva mindenfelé, meg mindenféle hasznos és haszontalan tárgyak. Sőt egy fegyver is, de vedd figyelembe, hogy Shootybana 2000 ™ csak vízszintesen tüzel. Függőlegesen csak az ápgrédelt 3000-es tud lőni, de azt úgysem fogod megtalálni. A játékot Malcolm Kirk írta Jonathan Cauldwell AGD-je segítségével, Zombo a brit 2000 AD sci-fi képregény-hetilap egy figurája, aki már önálló képregényeket is kapott alkotóitól, Al Ewing-tól és Henry Flint-től. Zombo nem az első 2000 AD szereplő, aki Spectrum játék főszereplője is egyben, Strontium Dog, Slaine, Rogue Trooper és Judge Dredd is mind fontos szereplők, de néha maga Dan Dare is megjelent a képregényekben.

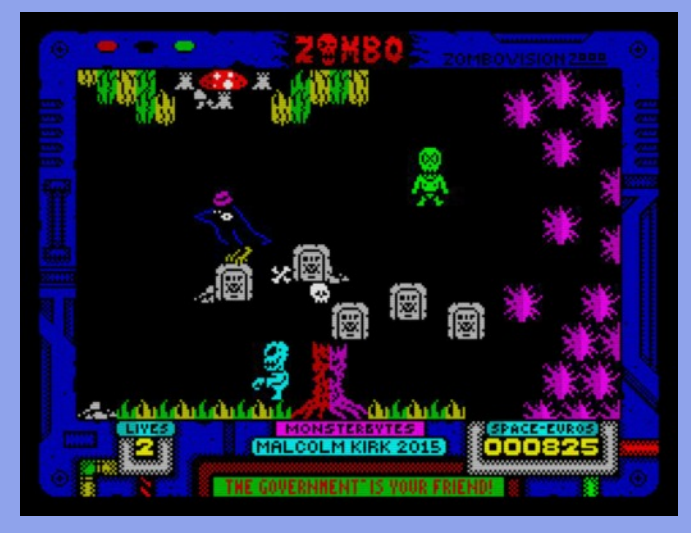

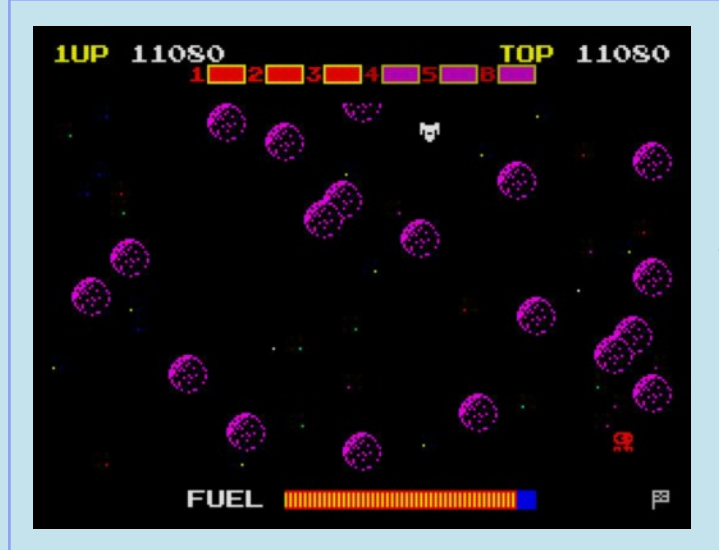

## **Explorer (Luca Bordoni)**

Luca Bordoni nevét a 2014-es Land of Mire Mare miatt ismerhettük meg. Idén júniusban egy Atari játék, a Caverns of Mars hatására készült el az Explorer. 1981-ben az Explorer volt Luca kedvenc játéka, egy Scramble-klón. Egyszer a tévében látott egy alternatív függőlegesen görgetős változatot, ami megtetszett neki, 1989-ben meg is írta Spectrumra BASIC-ben, de nem tetszett neki a végeredmény, 16 év után felturbózta assembly rutinokkal, grafikával, simább mozgással... A feladat: át kell juttatnod a hajód hat ellenséges zónán át, majd semmisítsd meg az utolsó bázist. Lődd ki a vörös tartályokat, hogy növeld az üzemanyagszinted. Lődd ki a lila tartályokat, hogy véletlen pontokat szerezz.

## Planeta Rojo (Salvador Cantero)

A cím angolul Red Planet, tehát a Vörös bolygó, a Mars a helyszín, ahol egy lepusztult űrállomás pincerendszerét kell megsemmisítened. Ehhez össze kell szedned 10 robbanóanyagot (a lila eszköz), levinni őket a komplexum aljában lévő raktárba, visszamenni a központi terembe és aktiválni a detonátort. Közben persze nem érhetsz szinte semmihez, az ellenségekhez pláne nem. Sőt, az oxigénpótlásról is kell gondolkodnod, mert nem vagy túl jól eleresztve ebből a fontos gázból. Korlátozott lőszerrel fegyvereket, valamint a zárt ajtókhoz kulcskártyákat is találsz utad közben. Salvador első játékához honfitársai, a Mojon Twins Churrera játékmotorját használta.

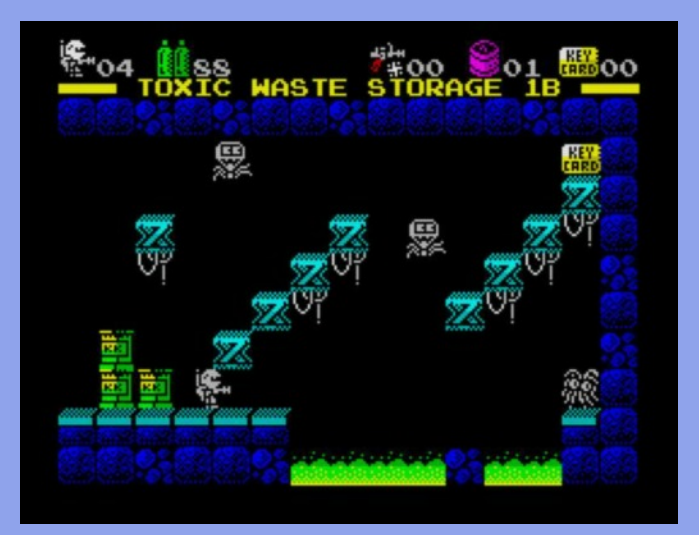

## દર દર LOAD **JÁTÉKÚJDONSÁGOK**

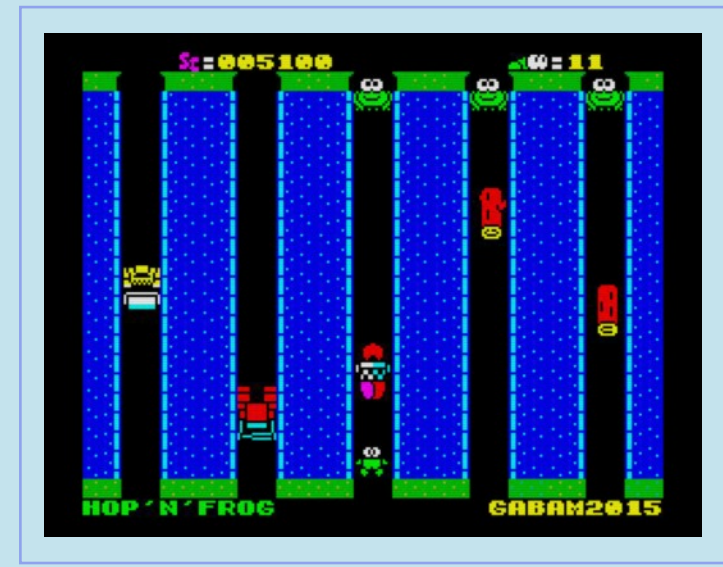

## Hop'n'Frog (Gabriele Amore)

Gabriele Amore második auausztusi játéka (mindössze két héttel az előző után) egy Frogger-típusú játék, a Hop'n'Frog. Arcade Game Designerrel készült, akár Gabriele eddigi legtöbb játéka. A szokásos Frogger-játékmenettől sokban eltér a játék, kilencven fokkal mindenképp, ami a hat csatornát illeti, köztük utak, melyeken mindenféle dolgok száguldoznak felülről lefele. Van. amit át lehet uarani, van. ami alatt át lehet surranni. de a legjobb megoldás: elugrani előlük. Kivéve a pillangót, a kis ízeltlábút be kell kapni, ugyanis pontot és plusz életet jelent a kezdeti zsenge 5 mellé. Ja, az kimaradt, hogy miért is a nagy igyekezet: a vezérelt békákat haza kell juttatni, ami acsatornák közötti utak tetején található. Ha mind az öt helyen egy mosolygó béka csücsül, akkor új szint következik növekvő kihívásokkal.

## **Dead Flesh Boy (Vanb Software)**

Andrew Vanbeck első játéka, melynek inspirálója, alapja a Super Meat Boy című PC-s platformjáték. Andrew az Arcade Game Designer segítségével készítette el a játék 15 pályás, rövidített változatás. Dead Flesh Boy a főhős, aki a barátnőjéhez (gondolom Dead Flesh Girl-nek hívják) igyekszik minden pályán. Nem mindennapi eltökéltsége van a srácnak, ugyanis útja során rohangáló és fix körfűrészek tömkelege próbálja darálthússá alakítani vértől csöpögő testét. Közben falakon kell felszökellnie, mikor a leesés valószínűleg a biztos halálát jelenti. Segíts a hősszerelmesnek ebben a villámgyors reflexeket követelő játékban.

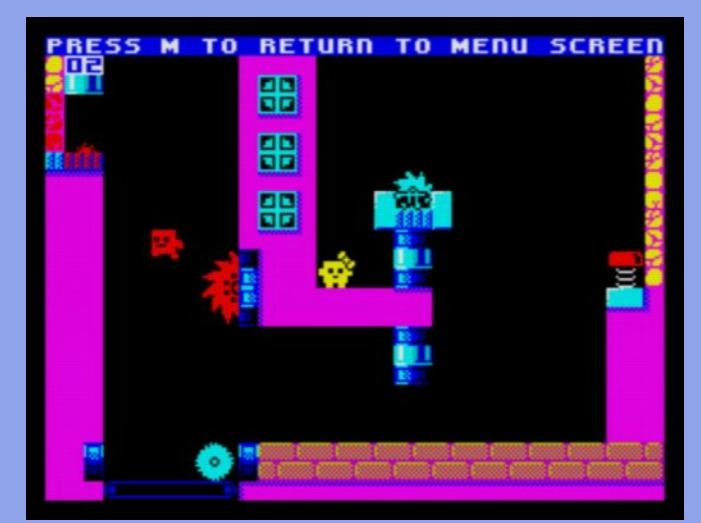

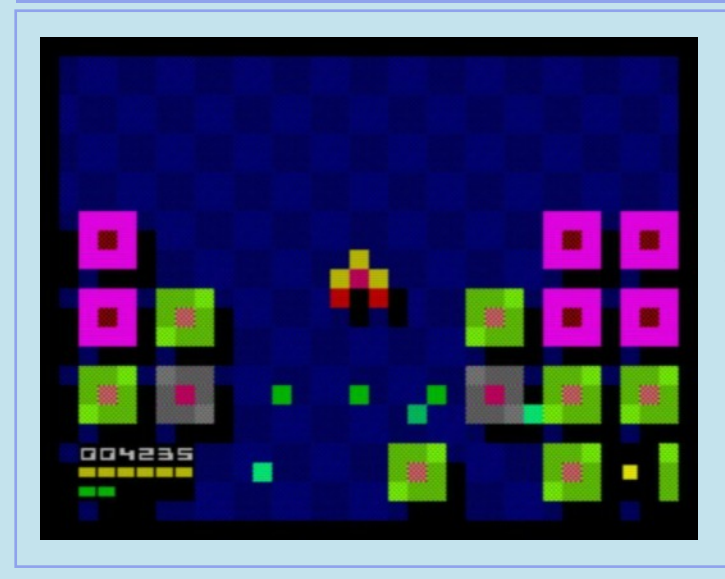

## **Lirus (RetroSouls)**

Denis Grachev kilencedik játékának elődjét már 1998-ban megírta barátaival. Most újraalkotta az eredeti szinteket és ötleteket. A játéknak van külön 48K-s és 128K-s verziója. Fegyveres vírusirtóként kell tevékenykedned egy sokszintes komplexumban! Négyféle fegyvert vehetsz fel a pályákon, kezdő fegyvered egy sima lézerfegyver. Minden szinten biztosított az energia és lőszerutánpótlás. De ne válj emiatt elbizakodottá, a vírusok ugyanis gyors ütemben szaporodnak. Ha elfogy a lőszered az irtásuk közben és utánpótlásért vissza kell menned, akár egy közeli helyre is, mire visszaérsz, a vírusok megsokszorozódhatnak! Sőt, a szaporodásuk miatt akár körbe is keríthetnek. Ha eay ilyen helyzetben elfoay a lőszered, csak áttörni tudsz rajtuk, ami komoly energiaveszteséget és rossz esetben a hajód elvesztését okozhatja. Sajnos Denis ezzel a játékkal egyelőre búcsúzik a Spectrum színtértől, reméljük hamar visszatérl

# <span id="page-11-0"></span>**LOAD "WIZARD OF WOR"**

Ha azt mondom WoW, a számítógépes játékokat ismerők rávágják, hogy "Igen, a World of Warcraft!", a nagy elismertség és öröm ellenére én valami másra gondoltam, ami hasonló reakciókat váltott ki a maga idejében. Van persze néhány egykori C64 játékos, ők agyuk félreeső, régen érintetlen bugyraiból valami kellemes, nosztalgikus derengést érezhetnek a név hallatán, elméjük bitjei bájtokká egyesülnek, de lehet, hogy még nekik sem áll össze a kép.

A megoldás egy 1983-ban megjelent Commodore 64 játék, a Wizard of Wor. Valójában már 1982-ben volt egy kezdetleges változata Commodore MAX-ra, a 64-es kvázi elődiére, ahol egy játékos játszhatott egy képernyőn, szegényes intelligenciájú szörnyek ellen, de manapság ezt már jóindulattal is csak béta verziónak tekintenénk. Az 1983-as WoW már más tészta, a Commodore saját szoftverfejlesztő csapata írta, a programozás Jeff Bruette tiszte volt. A játék az első C64 játékok közé tartozik, de olyan jól sikerült, hogy a minden idők legjobb C64 játékait soroló toplisták állandó szereplője, hatalmas klasszikus, sőt, gyakorlatilag a Wizard of Wor etalon lett, a viszonyítási alap, egy olyan játék, amit a commodore-osok többnyire sajátjuknak tudnak és tudtak, nem konverziónak. Pedig ez a remek játék "csak" egy hivatalos átirat volt.

Az eredetit a nyolcvanas évek egyik legnagyobb pénzbedobós automatákat gyártó cége, a Midway jelentette meg 1981-ben (egyes források 1980-at emlegetnek, ugyanakkor a "Midway's Wizard of Wor parts and operating manual"-on, tehát a

"használati utasításon" az 1981. júniusi dátum virít). A játékot a Dave Nutting Associates két tervezője, Tom McHugh és a céget alapító Dave Nutting írta, ők és a cégük sem számítottak különösebben nagy névnek az arcade-iparban, inkább csak megbízható iparosnak. A két szerzőnek köszönhető a Sea Wolf és a Gun Fight című arcade is, a cégnek pedig a Gorf című játék és az Astrocade nevű konzol. Utóbbit a Bally (az ő videojátékrészlegük volt akkoriban a Midway) 1977-től hat éven át forgalmazta. A Wizard of Wor hardvere is gyakorlatilag egy továbbfejlesztett Astrocade konzol: kb. 1.79 Mhz-en üzemelő Z80 CPU, 320x204 pixeles, 256 színű kijelző. A hangért 2db Astrocade chip felelt, extraként egy Votrax SC-01 beszédszintetizátor említhető, ami akkoriban tényleg különlegesnek számított. A játék szépre, jól játszhatóra, izgalmasra sikerült, valamiért mégsem lett elég népszerű, nem adtak el belőle sokat, nem kapott díjakat,

gyorsan túlléptek rajta. A hírét is csak a már említett C64 változatának köszönheti, pedig az nem adott semmi extrát a játékmenethez, kivitelezésében sem jobb, egyszerűen a bolygók együttállása kedvezőbb lehetett megszületésekor és több emberhez jutott el.

Még azt sem állíthatom, hogy a Commodore-é volt az első és egyetlen átirat, hiszen az első konverzió az Atari több gépére is megjelent Midway által engedélyezett, hivatalos változat volt. Valószínűleg elég sokat eladtak belőle, de a hardver elég erős korlátai miatt kimondottan rosszul sikerült, lassú is, csúnya is lett, így a népszerűség messziről elkerülte.

Spectrumra is született hasonlóan feleithető próbálkozás a C64es WoW megjelenésével körülbelül egy időben, 1983 júniusában The Wizard's Warriors címmel a wales-i Abersoft-tól. Nem

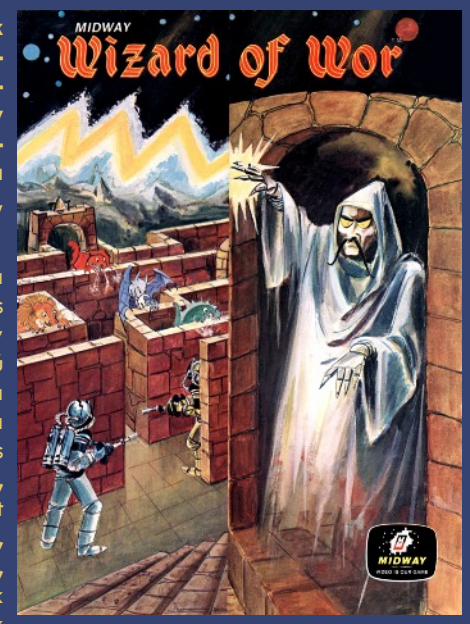

hanem Worriorok, pontosabban még azok sem, ebben a játékban Warrioroknak nevezik a főhősöket és az ellenfeleiket is, a mozgás és a játék is döcögős, alacsony színvonalú. Érthetetlen, hogy ezt a verziót két évvel később a Mastertronic újra kiadta.

> A nosztalgiahullám persze partra mosott több ilyen-olyan PC verziót, de a lelkes, olykor éjszakákon át tartó C64-es lövöldözéseket kivéve feledésbe merült a játék. Azt nem mondom, hogy vártunk és vártunk és reménykedtünk, mert sejtésünk sem lehetett - néhány beavatott és jól informált kivételével -, hogy valaki előveszi a klasszikust és készít nekünk egy olyan változatot, ami összevethető a Commodore átirattal, különbség pedig csak ott mutatkozik, ahol a hardver adta határt már nem lehetett kitolni. Örömünkhöz büszkeség is társulhat, ugyanis a csapat, akiknek sikerült a lehetetlen küldetés, egy maayar fejlesztőcsapat: a Weird Science Software (Pgyuri, Njózsi és Edy). A WSS a játék bemutatóját a sinclair.hu 10. születésnapjára, a 2007-es Speccyalista Napra időzítette, de a honlapjuk szerint a pontos megjelenési dátum: 2007. decem-.<br>ber 6., vagyis a Wow egy ünnepi ajándék a Spectrum-tábornak.

véletlen, hogy a cím

eredetivel. Persze ez

lehet akár azért is,

mivel a Spectrum lett a

kor licenceken kívüli

platformia, a Commo-

és

Speccyre nem volt di-

vat hivatalos átiratot

írni. A címen kívül sz-

inte semmi más nem

egyezik, csak az lát-

hogy a játék egy<br>WoW klón. A legfon-

tosabb eltérések: csak

egy játékos játszhatja,

ugyan stimmel, de nem

lények,

az ellenségek színe

varázslatos

szik egyértelműen,

egyezik az

Atari

szemben

sem

dore aépekkel

"Sajnos a Commodore programozási nyelv az nagyon messze áll tőlünk szakmai szinten, és így nem adatott meg az a szerencse, hogy ezt forrásszinten elérhettük volna, minden, ami benne van, az igyekszik az erős 95-97% közelében lenni" mesélte Pgyuri az ünnepi bemutatón a játék átírásának módjáról, "ez tapasztalati utas modellezés, rengeteg, hosszú hetek, hónapok játéka után alakult ki olyanra, amilyenre kialakult". Pgyuri volt a projekt programozója, tervezője, grafikusa, stb., 2006 júliusában kezdett a játék programozásába, Edy az artworkért, a dizájnért és a hangokért felelt, Njózsi menet közben kapcsolódott be, lendületet adva a fejlesztésnek, inspirálva az egyszer holtpontra is jutó Pgyurit, segítve a projekt elkészültét.

A szerzők célja a játék betöltésének elkezdése után néhány másodperccel egyértelművé válik:

Wizard of Wor

64

C<sub>z</sub> commodore

*Ecommodore* 

Nem, nem akarják C64-gyé változtatni a Spectrumot, csak megpróbálnak a lehető legközelebb kerülni a "klónozott" őshöz, ahoay Edy mondta a bemutatón: "a C64 feelinghez". Hoay ez mennyire jól sikerült, arról a World of Spectrumon oldalán a játék értékelése árulkodik. Jelen pillanatban a 2007-es játékok közül a Wizard of Wor a legmagasabb pontszámot elérő játék!

\* COMMODORE 64 BASIC V2 \*\*\*<br>"RAM SYSTEM 38911 BYTES FREE **ESS PLAY ON TAPE** NG<br>IZARD OF WOR

## ÜDVÖZLÜNK A MISZTIKUS WOR **KIRÁI YSÁGÁBANI**

Téged helyeztek parancsnokként egy elit Worrior osztag élére, azzal a feladattal, hogy túljárj a vészjósló Wizard of Wor eszén! Ahogy leszállsz az ő ördögi labirintusába, találkozol a halálos Worianokkal és talán még a varázslóval magával is! Csak néhány fegyvered van, a megbízható lézered, a radar szkennered, a tudásod és ravaszságod. Szükséged lesz rájuk, hogy megpróbáld legyőzni a varázslót, és elnyerd a Worlord címet! Készülj fel, majd kezdődjék a csata!

#### A JÁTÉK CÉLJA

A Wizard of Wor játék célja, hogy minél több pontot szerezz a Worianok megsemmisítésével, akikkel a számos alvilági labirintuson való áthaladásod közben találkozol. A két játékos módban összedolgozhatsz vagy versenyezhetsz egy másik Worrior parancsnokkal.

#### WORRIOROK & LÉZER LŐSZEREK

Minden játékot egy három Worriorból álló osztaggal kezdesz. Csak egy Worrior léphet be, és mozoghat a labirintusban egyszerre. Nyomd meg a 9-es gombot (vagy nyomd felfelé a joystickot) és a Worrior belép a labirintusba az alsó bejáraton át.

A Worrior labirintusban való manőverezéséhez használd a 6-9 billentyűket (vagy a joystickot).

A lézerrel való tüzeléshez nyomd le a 0-s gombot vagy a joystick tűz gombját. A lézerrel csak abba az irányba tudsz lőni, amerre a Worrior néz. Korlátlan mennyiségű lőszerrel rendelkezel. De miután a Worrior leadott egy lövést, nem tud újra lőni mindaddig, míg a golyó be nem csapódik egy Worianba vagy a falba.

(A két játékos módban használhatod az 1-5 billentyűket, vagy a másik Sinclair joystickot is)

#### **WOR LABIRINTUSA**

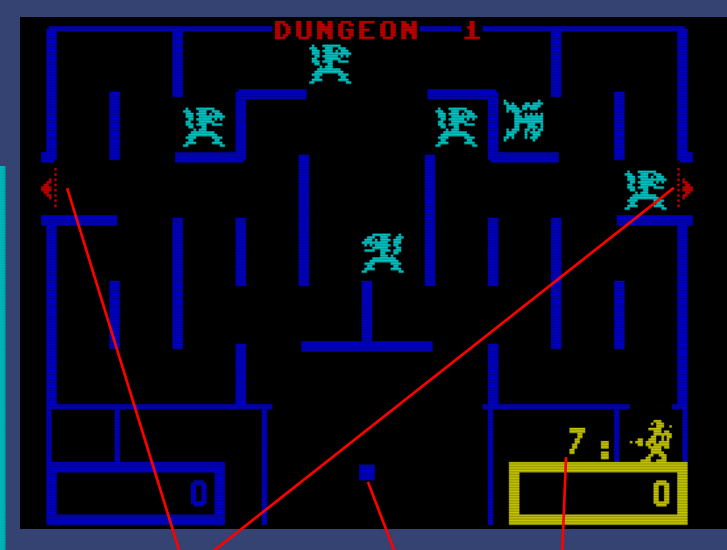

Aitók: a labirintus mindkét oldalán van egy-egy, a Worriorok, Worianok és Worlukok léphetnek át rajtuk.

Visszaszámláló: ha a Worrior nem lép a labirintusba 10 másodpercig, automatikusan kilökésre kerül

Radar képernyő: pontok mutatják a láthatatlan Worianok helyét  $\alpha$  labirintusban

#### **ELLENFELEK**

#### **Burwor**

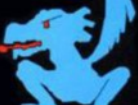

100 pont, kék színű, mindig látható.

Garwor 200 pont. sárga színű, gyakran láthatatlan

**Thorwor** 500 pont, vörös színű, néha láthatatlan és extra trükkös.

#### Worluk

1000 pont, következő pályán dupla pont szárnyas szörny, átrepül a labirintuson.

**Wizard of Wor** 2500 pont,

gyakran jelenik meg, egy Worluk lelövése után. Egyik helyről a másikra teleportál mágikus sebességgel, villámok kiséretében.

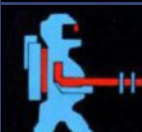

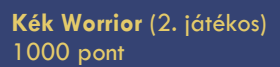

#### Sárga Worrior (1. játékos)

1000 pont Pontok járnak a másik Worrior lelövéséért. Ugyanakkor csapatmunka esetén át tudnak haladni a másikon, annak megsemmisítése nélkül.

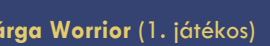

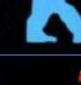

szódik. Épp a sokadik világháború után, amikor is egy unatkozó, egyednél is, jók az effektek, a látványvilág majdnem olyan, mint megalomániás ember régi kéziratok alapián kitanulja ősei évezredek óta porosodó örökségét: a varázslás tudományát. Egy ideig nem is vette senki komolyan, mindenki csak bolondnak tartotta Wor varázslóját (merthogy ezt a művésznevet választotta), de egyre nőtt az ereje, befolyása, az emberek egyre nagyobb részét hajtotta rémisztő igája alá. A varázsló lakhelye egy ismeretlen méretű földalatti labirintusrendszer, egy áthatolhatatlan börtön, hiába a technikai fejlettség, semmilyen eszközzel nem sikerült a labirintusról és a benne található veszélyekről még információt sem szerezni. A helyzeten csak két századnyi, még hadra fogható, önfeláldozó férfi segíthet, a Worriorok, akik bemennek a labirintusba és megpróbálnak onnan ki is jönni. A harcosok nem tudhatták mi vár rájuk, az elvarázsolt labirintusban szörnyű teremtmények vadásznak rájuk, egyedül végtelen lőszerrel ellátott fegyverükre és radarjukra számíthatnak.

A játékot egy vagy két Worrior játszhatja. Két játékos esetén érdekes, hogy mindkét fél számára egységes cél, tehát a szörnyetegek kiirtása ellenére pontot kaphatnak egymás lelövéséért is. Az tény, hogy nem mindenkinek fekszik a csapatmunka, de furcsa lenne pl. egy Alien film ilyen szemszögből... Minden szint a képernyő alján (bal és jobb sarokban) lévő cellából kezdődik, ahol 10 másodpercig lehet tartózkodni, a Worrioroknak ennyi idejük van kifújni magukat, felmérni a terepet. A cella ajtaja bármikor nyitható (a fel gomb megnyomásával), de a 10 másodperc eltelte után az addigi menedék kiveti magából a visszahúzódó Worriorokat is. A szinteken előre jutva egyre több szörnnyel kell megküzdeni. A szörnyek néha halálos mérget köpködnek, ha eltalálnak egy Worriort, az meghal. A köpetük nem veszélyes a saját fajtájukra, de egymáson nem tudnak átköpni. Mikor sikerül megölni egy ellenfelet, annak a köpete is megsemmisül, ha volt neki. Az ellenfelek egyébként gyenge idegzetű lények, az idő múlásával idegesek lesznek és felgyorsulnak. Sajnos túlpörgetni nem lehet őket, nem kapnak szívinfarktust, talán nincs is szívük. Minden pályán van egy ajtó, zsilip, teleport, ki minek látja, ami 10 másodpercenként nyílikzáródik, át lehet rajtuk jutni az átellenes oldalra, amit előszeretettel használnak a szörnyszülöttek is. Mivel a helyszín egy elvarázsolt labirintus, nem meglepő, hogy a labirintusrészek (szintek) játékonként mások és mások, nem lehet felkészülni egyfajta harcra, nincs egy várható, tuti búvóhely, bevált stratégia. Ennek ellenére szinte mindegyik pályán található egy-két olyan pozíció, ahol a bátor Worriorok tábort verhetnek és bevárhatják az ellenséget, főleg kétjátékos módban, mikor nem egymást aprítják, hanem vállt vállnak vetve beállhatnak egy kisebb folyosóra, sarokba, ahonnan a lehető legkisebb kockázattal mehet a mészárlás.

Az ellenségek egy perverz biológus háziállatai. A Burwor farkasszerű kék lény, de lehet sárkány és kutya szerelemgyereke is. A Garwor egy sárga, meghatározhatatlan egyed, nekem kicsit T-Rexes, néha láthatatlanná tud válni, de a radarról nem tud ő sem eltűnni. Érdekes, hogy hívják: egérnek, medvének, disznónak, oroszlánnak... végül is ezek az állatok nagyon hasonlítanak egymásra. A Thorwor egy piros rák, skorpió vagy ezek turmixa nagy fejjel. A Worluk egy világoskék lepke, vagy légyszerű teremtmény, vagy maga Jeff Goldblum és a légy teleport keveréke a híres filmből, villog a labirintus fala, mikor a pályán van. Wizard of Wor: a rosszarcú nagyfőnök (meglepő módon 2500 pontot ér csak a teteme), mozgása teljesen kiszámíthatatlan, ha nem ölöd meg időben, akkor eltűnik.

A Weird Science Software kiadványa önmagában már azért is elismerést érdemel, mert fizikailag is megjelent kazetta formájában, azért meg pláne dicséret illeti, hogy saját borítót is kapott, nem a Midway vagy a Commodore által használt egyik eredetit kapta meg. A borító-belsőn angol nyelvű eligazítás található, sajnos a sztori elég rövid, akár az eredeti játék esetén. Grafikai kivitelezés terén nem érheti kritika a programozó(ka)t:

A sztori egy poszt-apokaliptikus, elképzelt közeljövőben ját- a figurák szépek, animáltak, folyamatos a mozgásuk még sok  $\overline{a}$ 

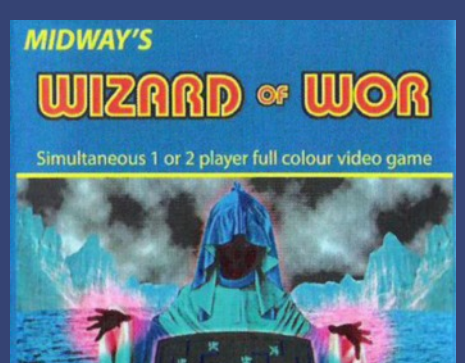

**ZX Spectrum 48k version written by** 

**WEIRD SCIENCE SOFTWARE** 

eredetiben. kivéve, hogy ott vannak a háttérben csillagok, vagy mik. De miért is kellene látszódni a csillagoknak a labirintusban? Hangok tekintetében is jó a helyzet, megmaradt a klasszikus dallam, jók az effektek  $Az$ is. irányítás sajnos csak Interface II-vel lehetséges. Ez talán az egyetlen komoly negatívuma  $\alpha$ játéknak. A játék nehéz, de tanulható. Nem annyira nehéz, hogy elvegye a játékos kedvét egy úighh inkább játéktól,

csak annyira, hogy úgy érezze, még egyszer meg kell próbálnia. Ritka az ilyen játék, ahol a két játékos ennyire jól összedolgozhat. Nagyon élvezetes ez a mód, utoljára a Target Renegade esetén éreztem ezt ennyire szórakoztatónak. Nem véletlen tehát a WoW magas értékelése, a meglévő elfogultság nélkül is azt mondanám, hogy a játékélmény eléri az eredeti verziók szintjét, és bizony egy olyan játék született, ami nyugodtan egy szinten említhető a nyolcvanas évek arcade klasszikusaival.

Mezei Róbert (M/ZX)

## **TR-APP-ER**

Frantisek "Fuxoft" Fuka ZX Spectrum 128 AY zenéi

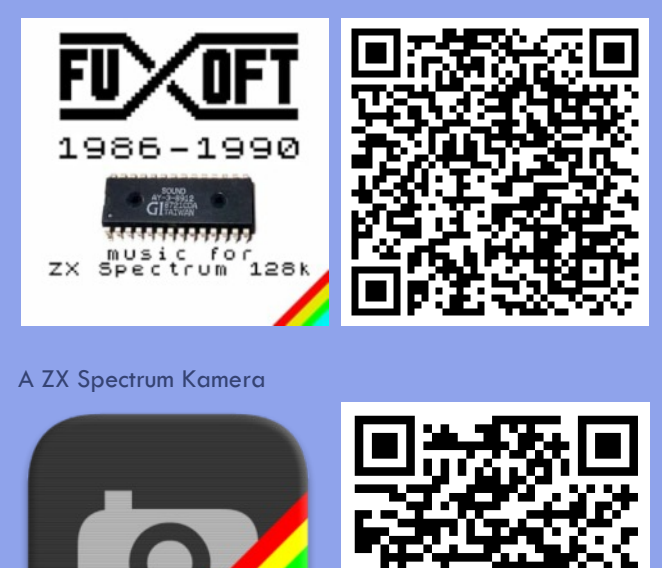

# PROGRAMOZÁSTECHNIKA - ASSEMBLY OVI

## <span id="page-14-0"></span>HOGYAN ÍRJUNK JÁTÉKOT ZX SPECTRUMRA - 1

A Sinclair.hu és a Speccyalista Világ egy igen fontos külde- A cikkek ebben a sorozatban oly módon kerültek elrendezésre, tésének tesz eleget azzal, hogy útjára indítja az alábbi cikkso- hogy mihamarabb belevághasson érdemben az olvasó egy rozat fordítását. Magyarul mindenképp hiánypótló írás egyszerűbb játék írásába. Semmi sem múlja felül azt az izgalmat,

mindamellett reméljük, hogy talán többen kapnak kedvet egy kicsit kódolni z80 assembly-ben, netalántán Spectrum programok írására adják a fejüket. De még ha nem is lepik el Spectrum játékprogramozók az utcákat, akik elolvassák majd e sorokat, betekintést nyerhetnek a Spectrum játékprogramozás alapjaiba annó és most.

Természetesen mindezt Jonathan Cauldwell engedélyével tesszük. "Hi, Yes, feel free to translate and publish a Hungarian version. The more people who read it, the better. :) Jonathan."

1. Fejezet Egyszerű szöveg és grafika

#### **Bevezetés**

Szóval végigolvastad a Z80-as dokumentációját, tudod, miként befolyásolják az utasítások a regisztereket, és most szeretnéd végre felhasználni ezt a felbecsülhetetlen értékű tudást? Abból ítélve, hány e-mailt kapok olyan témákban, mint például: hogyan kell a billentyűzetről beolvasni, miként lehet a képernyőcímeket kiszámolni, vagy kiszűrni a statikus zajt a pittyegőből, világossá vált, hogy egyáltalán nincs bőségesen eleresztve felhasználható források tekintetében az újdonsült Spectrum programozó. Azt remélem, hogy ez a dokumentum képes lesz betölteni ezt az űrt a gyarapodása során. Jelen állapotában még évek vannak hátra, amíg teljes egészében elkészül, de a már eddig megírt néhány fontos fejezet publikálása remélhetőleg jó szolgálatot tesz más programozóknak.

A ZX Spectrum 1982 áprilisában indult útjára, bár mai mércével mérve egy primitív kis masinának tűnik. Az Egyesült Királyságban és néhány más országban a 80-as évek legnépszerűbb játékgépe volt, és az emulálás lehetőségének köszönhetően sokaknak lehet részük egy örömteli és nosztalgikus utazásban fiatalkoruk játékainak köszönhetően. Mások még csak most kezdték meg a gép felfedezését, és néhányan belevágnak az embert próbáló feladatba, hogy játékszoftvert írjanak erre az egyszerű kis számítógépre. Mindemellett, ha képes vagy elkészíteni egy becsületes gépi kódú játékprogramot egy 1980as évekbeli számítógépre, akkor valószínűleg kevés feladat van, amivel ne lennél képes megbirkózni.

A maximalisták valószínűleg nem fogják kedvelni ezt a cikksorozatot, ugyanis szerintem ha az ember játékprogramot ír, akkor nem az a célkitűzése, hogy tökéletes Z80 kódot állítson elő mintha egyáltalán létezne ilyen. Egy Spectrum játék megírása jelentős vállalkozás, és soha nem fogsz egyről a kettőre jutni, ha túlságosan megszállott vagy, és minden áron a legjobb pontozó mechanizmust vagy billentyűzet olvasó algoritmust akarod elkészíteni. Ha elkészült egy rutin, ami kiszolgálja a feladatát és nem okoz problémát máshol, haladj tovább a következőre! Nem számít, ha kissé kacifántos, vagy nem annyira hatékony, mert a lényeges dolog az, hogy a játékmenet jól működjön. Épeszű ember nem fogja visszafejteni a kódodat és hibákat keresni benne!

amikor az ember az első saját, gépi kódú teliesen játékán munkálkodhat. Ezért úgy készítettem el ezt a leírást, hogy az első néhány fejezet lefedje az ehhez szükséges tudása minimálisan nyagot. Ezután továbbhaladunk az összetettebb technikák felé, hogy javítsunk az általunk írandó játékok minőségén.

A cikksorozat megírása során számos feltételezéssel fogok élni. Kezdetnek feltételezem, hogy az olvasó ismeri a Z80-as műveletikódok zömét, és tisztában van a működésükkel. Amennyiben ez nem

így lenne, számos leírás fellelhető, amelyek sokkal jobban és részletesebben foglalkoznak a témával, mint ami itt helyet kaphatna. A gépi kódú utasítások elsajátítása egyáltalán nem nehéz feladat, ám értelmes módon történő összefűzésük igényel némi leleményességet. A load (Id) - betöltés, compare (cp) - összehasonlítás, és a conditional jump (jp  $z /$  jp c / jp nc) - feltételes ugró utasítások megismerése kíváló kezdet. A többi majd magától a helyére kerül, ha ezekkel tisztában van az ember.

#### Eszközök

Napjainkban már sokkal kifinomultabb hardverrel rendelkezünk, és nem vagyunk arra kényszerülve, hogy ugyanazon a gépen fejlesszük a szoftvert, mint amelyiken majd futni fog. Számos remek cross-assembler program létezik, amelyek lehetővé teszik, hogy PC-n fejlesszük a Spectrumra szánt programot, majd az előállított futtatható fájlokat importáljuk egy emulátorba - erre alkalmas a SPIN nevű népszerű emulátor, amely többek között ilyen funkcióval is rendelkezik

A grafikát illetően én egy SevenUp nevű eszközt használok, és nyugodt szívvel ajánlok mindenkinek. Bittérképek konvertálását teszi lehetővé Spectrum képformátumra, valamint lehetőséget ad a programozónak a sprite-ok vagy más grafikai elemek sorrendjének meghatározására. A kimenet lehet bináris kép, vagy forráskód is. Egy másik hasonlóan népszerű program a TommyGun.

A zenét illetően a SoundTracker segédprogramot ajánlanám, amely letölthető a World of Spectrum archívumából. Továbbá szükség lesz egy különálló fordító programra is. Ne feledkezzünk meg róla, hogy ezek Spectrum programok, nem pedig PC-s eszközök, amelyeket emulátorban kell futtatni!

Szerkesztők és cross-compilerek tekintetében sajnos nem tudok felvilágosítást adni a legújabb kellékeket illetően, ugyanis én 1985-ben írt archaikus Z80 Macro cross-assemblert és szerkesztőt használok, amelyek még DOS-os ablakokban futnak. Egyiket sem javasolnám. Amennyiben tanácsra van szükséged, hogy mely eszközök felelnének meg a legjobban az elvárásaidnak, javaslom a World of Spectrum development forum böngészését. Ez a kedves közösség igen nagy tapasztalattal rendelkezik, és roppant segítőkész.

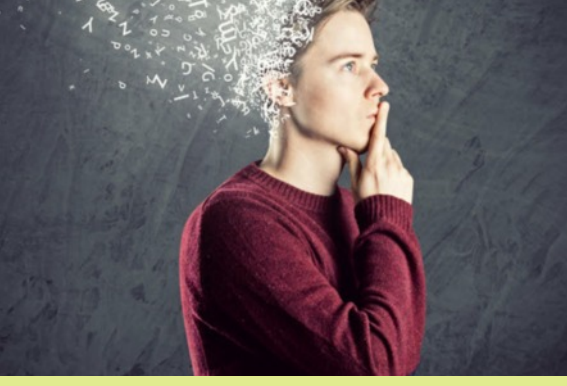

#### Személyes megjegyzések

Az elmúlt jó néhány év alatt amióta Spectrum programokat írok, számos, elsőre különös szokást vettem fel. Például az általam használt koordináta rendszer sem igazodik a matematikai konvenciókhoz. Ehelyett, gépi kódú programjaimban inkább a Sinclair BASIC PRINT AT x,y utasítás szabványát követem, ahol x a karakterek vagy pixelek számát jelöli a képernyő tetejétől számolva, y pedig a karakterek/pixelek száma a kép bal szélétől. Ha ez elsőre zavarónak tűnik, előre is elnézést kérek érte. Valahogy mindig is logikusabbnak tűnt ez a fajta viszonyítási mód. Néhány általam használt megoldás szokatlannak tűnhet. Amennyiben bárhol jobb ötleted van, nyugodtan használd a saját változatodat!

Még egy dolog: megjegyzéseket írni a kódhoz menet közben igen fontos, ha nem elengedhetetlen! Egy annotálatlan rutinban pokolian nehéz megtalálni a hibát, még akkor is, ha az csupán néhány héttel ezelőtt íródott. Unalmasnak tűnhet minden egyes megírt szubrutin dokumentálása, ám a munka egészét tekintve mégis lecsökkenti a fejlesztési időt. Amennyiben a jövőben szeretnéd újra felhasználni az eljárást egy másik játékban, a megfelelően elhelyezett kommentek nagyban megkönnyítik a rutin kiemelését és a következő projektben történő felhasználását, átalakítását.

Mindezek mellett jó szórakozást kívánok! Amennyiben észrevételed van, vagy esetleg hibát véltél felfedezni, lépj velem kapcsolatba!

Jonathan Cauldwell, 2007 januárja.

#### **Hello World**

Az első BASIC program, amit a kezdő programozó megír, általában az alábbi két sorból áll:

10 PRINT "Hello World" 20 GOTO 10

Rendben, esetleg a szöveg más lehetett. Talán az első próbálkozásod a "Gyurika okos", vagy a "Bali itt járt" volt, de nézzünk szembe a tényekkel: szöveg és grafika megjelenítése a képernyőn talán a legfontosabb aspektusa bármely számítógépes játék megírásának, valamint - a flipper és félkarú rabló játékoktól eltekintve - ezek nélkül egy valamire való játék elkészítése elképzelhetetlen. Ennek megfelelően, talán kezdjük ezt az ismertetőt néhány fontos, a Spectrum ROMban lévő megjelenítő rutinnal.

Hogyan is végezhetjük el a fenti program gépi kódra történő átírását? Nos, például PRINT-elhetünk az RST 16 utasítással tulajdonképpen ez a PRINT CHR\$ A megfelelője -, azzal a különbséggel, hogy az akkumulátorban lévő karaktert írja ki az aktuális csatornára. Ahhoz, hogy egy karakterláncot írjunk ki a képernyőre, két rutin meghívása szükséges – egy a felső képernyőrész írásra történő megnyitásához (channel 2), utána pedig a második a karakterlánc képernyőre viteléhez. Az 5633as ROM-címen lévő rutin megnyitja az akkumulátorban meghatározott számú csatornát, a 8252-es pedig kiírja a DE címen kezdődő BC hosszúságú szöveget az imént megnyitott csatornára. Miután a 2-es csatornát megnyitottuk, minden kiírás a felső képernyőrészen kerül kijelzésre egészen addig, amíg újra meghívjuk az 5633-as rutint egy másik csatornaszámmal, oda irányítva a további kijelzést. További fontos csatornaszámok az 1-es csatorna, amely a képernyő alsó részét reprezentálja (hasonlóan a PRINT #1 BASIC utasításhoz, illetve ennek segítségével írhatunk az alsó két sorba is), valamint a 3-as, a ZX Printer számára.

#### Példa 1.1

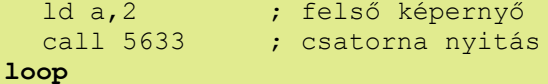

```
ld de, string ; szöveg kezdete
ld bc, eostr-string ; kiírandó szöveg
                hossza
call 8252
               ; szöveg kiírása
              ; ismétlés, amíg megtelik
jp loop
                a képernyő
```
#### string

defb '(A neved) okos'

eosostr

equ \$

Lefuttatva a fenti programot, addig írja a megadott szöveget a képernyőre, amíg a scroll? meg nem jelenik alul. Hamar észre fogod venni, hogy a BASIC változattól eltérően, ahol minden mondat külön sorban jelenik meg, a következő karakterlánc közvetlenül az előtte lévő szöveg utolsó karaktere után kezdődik, ami némiképp alul marad elvárásainkhoz képest. Hogy valóra váltsuk elképzelésünket, magunknak kell új sort kezdenünk egy ASCII vezérlő kód segítségével. Az egyik változat, hogy betöltjük az akkumulátorba a soremelés kódját (13), és az RST 16 -ot használva kiírjuk ezt az utasítást. Egy másik hatékonyabb megoldás, ha hozzácsapjuk ezt az ASCII kódot a karakterláncunk végéhez, ekképpen:

#### Példa 1.2

#### string

```
defb '(A neved) okos'
   defb 13
eostr
   equ $
      (A neved) okos<br>(A neved) okos
```
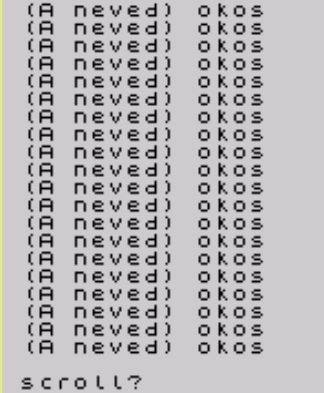

Számos ASCII vezérlő utasítás van, amelyek befolyásolják a kiírás helyét, színét, stb... Érdemes mindenkinek magának kikísérleteznie, melyeket tartja a leghasznosabbaknak. Én személy szerint az alábbiakat használom a leggyakrabban:

13 NEWLINE: a következő sor elejére állítja a következő kiírás helyét.

16,c INK: a tinta színét c értékére állítja.

17,c PAPER a papír színét c-re állítja.

22, x, y AT: a következő kijelzés helyét az x, y koordinátára állítja.

A 22-es kód rendkívül hasznos utasítás. Segítésével beállíthatjuk a soron következő karakter vagy grafikai elem kijelzésének pozícióját. A következő példa egy felkiáltójelet jelenít meg a képernyő jobb alsó szegletében:

Példa 1.3

```
; felső képernyő
1d a, 2call 5633
              ; csatorna nyitása
ld de, string
              ; szöveg címe
ld bc, eostr-string ; szöveg hossza
```

```
  call 8252  ; szöveg megjelenítése
    ret
string
    defb 22,21,31,'!'
eostr
    equ $
```
A következő program egy lépéssel tovább lép: egy csillagocskát mozgat a képernyő aljától a tetejéig:

```
; Példa 1.4
```
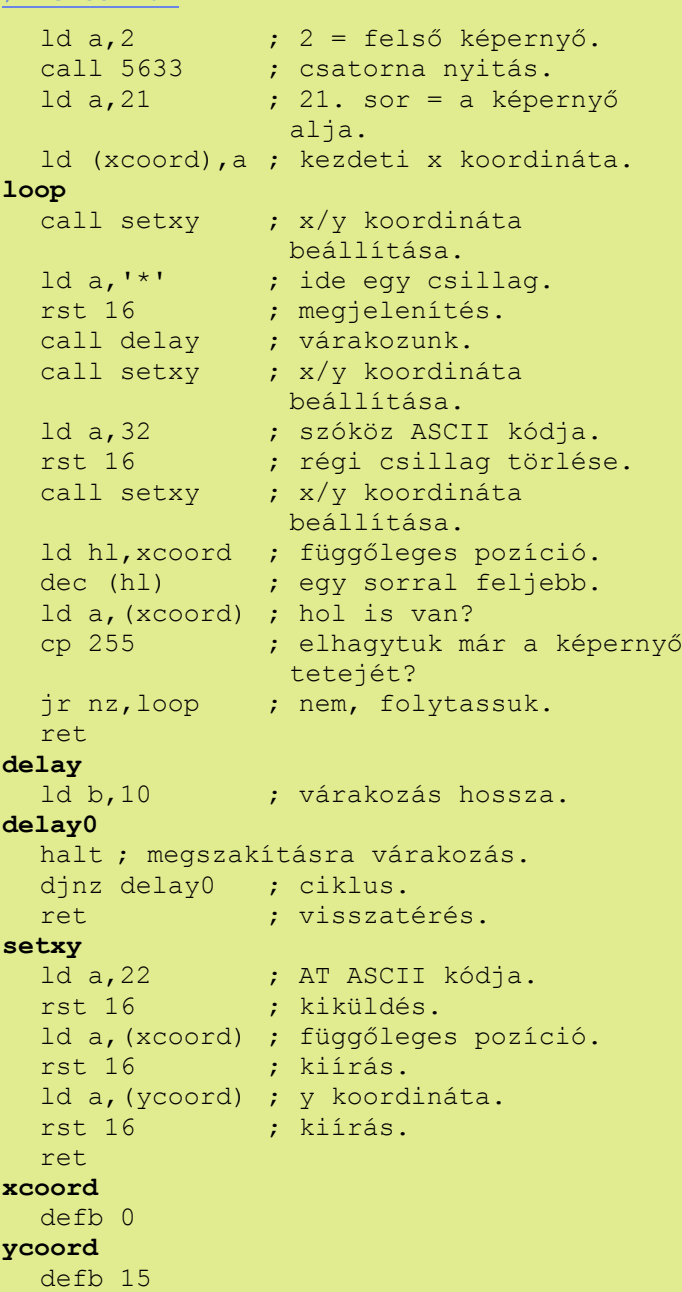

#### Egyszerű grafika megjelenítése

Csillagokat mozgatni a képernyőn keresztbe-hosszába nagyon szuper dolog, de még a legegyszerűbb játéknak is tartalmaznia kell grafikai elemeket. A fejlettebb grafikáról a későbbi fejezetekben értekezünk, most csupán egyszerű Space Invader jellegű grafikát fogunk használni. Bármely BASIC programozó lehet a megmondhatója, a Spectrum egy igen egyszerű mechanizmussal rendelkezik ennek megvalósításához - ez a User Defined Graphic (Felhasználói Grafika), röviden UDG.

A Spectrum ASCII kódtáblája tartalmaz 21 (128K-os üzemmódban 19) felhasználó által definiálható grafikus karaktert, a 144-es kódtól kezdődően a 164-es (128K esetén 162-es) kódig. BASIC-ben az UDG úgy adható meg, ha "belepoke-oljuk" az adatot a RAM tetején található UDG területre, ám gépi kód esetén sokkal elegánsabb, ha megváltoztatjuk a rendszerváltozó értékét, amelyik az UDG-t tartalmazó memória területre mutat. Ezt úgy tehetjük meg, ha átírjuk a 23675-ös címen található kétbájtos értéket.

ltt az ideje, hogy módosítsuk előző programunkat, hogy egy mozgó csillag helyett valamilyen grafikát jelenítsen meg. Ezt az alább aláhúzott néhány változtatással tehetjük meg:

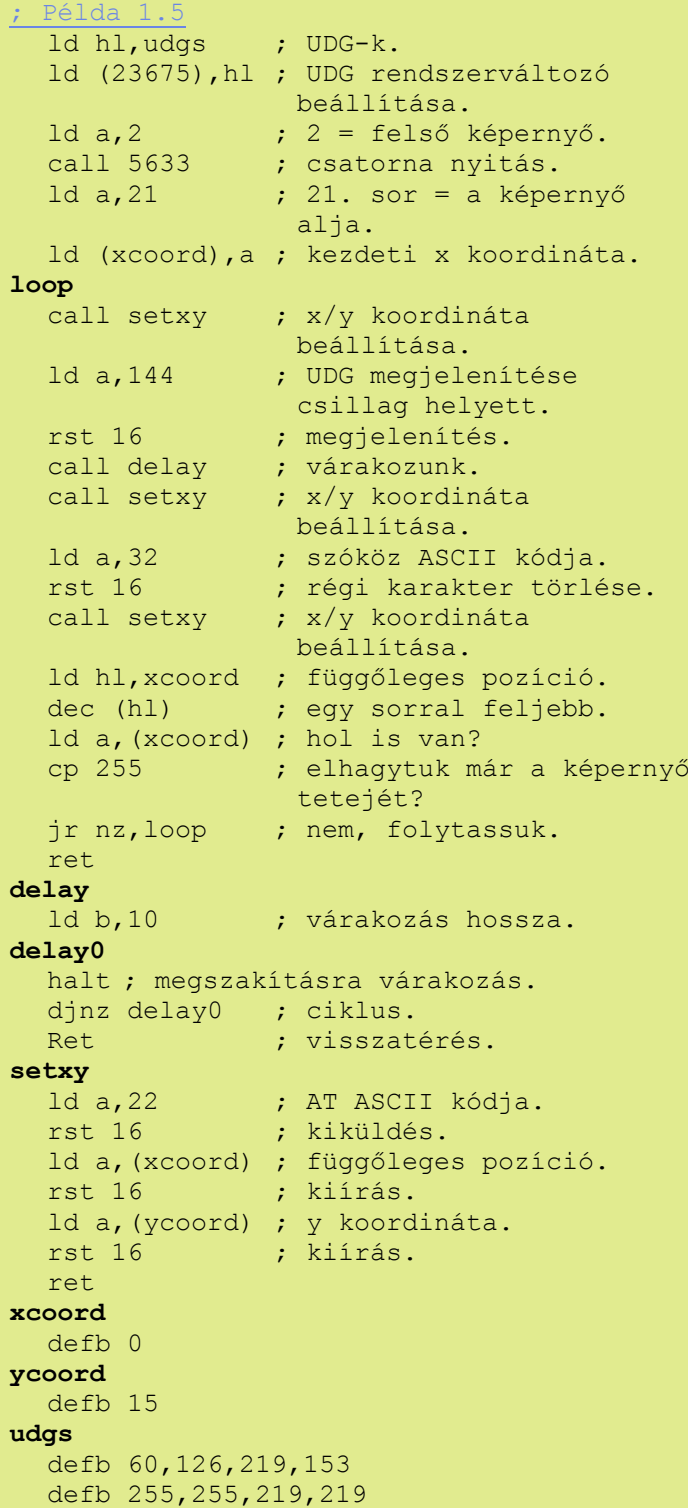

Ahogyan Rolf Harris mondta: "Ráismersz már, mi ez?"

Természetesen semmi sem gátol meg bennünket abban, hogy 21 saját grafikai elemnél többet használjunk, ha úgy tetszik. Egyszerűen létre kell hoznunk a memóriában UDG-k 21-es csoportjait, és a rendszerváltozóval arra a csoportra mutatni, amelyikre éppen szükségünk van.

#### Bytes: pelda1.5

曲 Egy szóba jövő másik módszer a karakter készlet átdefiniálása. Ez az ASCII karakterek nagy skáláját adja 32-től (SZÓKÖZ) 127-ig (© szimbólum). Ha úgy tartja kedved, keverheted is a szöveget a grafikával, átalakítva a betűkészlet betűit és számait tetszés szerint, majd UFOkat, zombikat, vagy ezekhez hasonló alakzatokat alakíthatsz ki a kisbetűkből és szimbólumokból, bármit ami a játékhoz szükséges. Ahhoz, hogy egy másik fontkészletet válasszunk ki, kivonunk 256-ot a font kezdőcíméből, és ezt a számot helyezzük el a 23606-os kétbájtos memóriacímen. Az alapértelmezett Sinclair font például a 15616-os ROM címen található, ennek megfelelően a gép bekapcsolásakor a 23606-

Az alábbi kód átmásolja a Sinclair ROM betűkészletet a RAMba, közben félkövérré alakítva azt, majd beállítja a rendszerváltozót, hogy a memóriában lévő betűkészletre mutasson:

os címről a 15360-as érték olvasható ki.

#### $D_{6}1d_{2}$

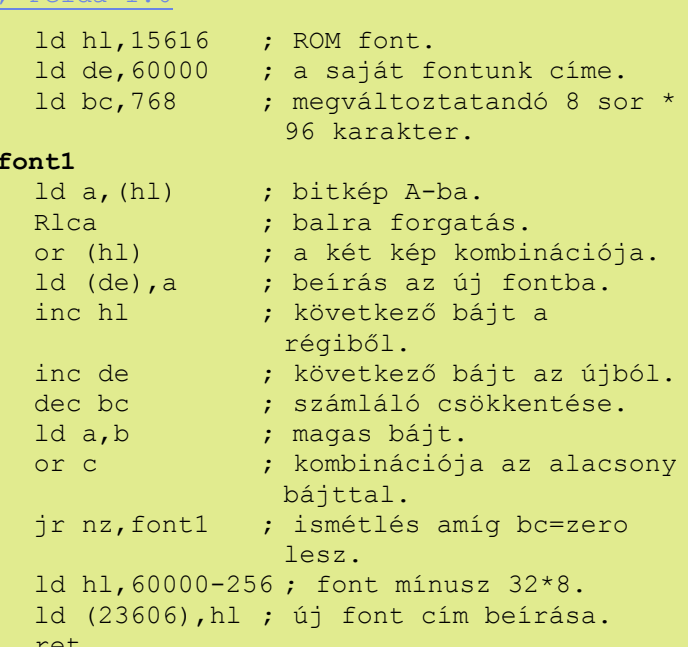

#### Számok kiírása

A legtöbb játékban érdemes a játékos elért pontját ASCII számkódok láncaként definiálni, annak ellenére, hogy ez többletmunkát jelent a pontozórutin számára, valamint nagyobb pontozótábla kezelése igen nagy fejfájást jelenthet a tapasztalatlan assembly programozónak. Ezt a technikát egy későbbi fejezetben mutatjuk be, most egyelőre praktikus ROM rutinokat fogunk felhasználni a számok kiírásához.

Két módszert használhatunk a számok képernyőre viteléhez: az elsőben segítségül hívjuk ugyanazt az eljárást, amelyet a ROM használ a Sinclair BASIC sorszámok megjelenítéséhez. Ehhez egyszerűen betöltjük a megjeleníteni kívánt számot a BC regiszterpárba, majd meghívjuk a 6683-as címen található rutint:

```
ld bc, (pont)
call 6683
```
Mivel a BASIC sorok csupán 9999-ig számozódhatnak, ennek a módszernek megvan az a hátránya, hogy csak maximum négyjegyű számot lehet vele megjeleníttetni. Amint a játékos pontszáma eléri a 10000-et, más ASCII karakterek kerülnek kijelzésre számok helyett. Szerencsére létezik egy másik metódus, amely sokkal nagyobb szabadságot ad. Ahelyett, hogy a sorszámot megjelenítő rutint hívnánk, rakassuk a BC regiszter tartalmát a kalkulátor verembe, majd futtassuk azt a kódot, amelyik az ennek a veremnek a tetején lévő szám kijelzéséért felelős. Ne fájjon most a fejünk amiatt, mi is lehet az a kalkulátor verem, vagy mire szolgál, ugyanis vajmi kevés haszna van egy ék programozó számára, ellenben ahol csak hasznát vehetjük, felhasználjuk. Elég azt megjegyeznünk, hogy az alábbi sorok egy számot jelenítenek meg a 0 és 65535 zárt intervallumból:

```
ld bc, (pont)
call 11563
              ; BC tartalma a verembe.
call 11747
              ; kalk. verem tetejének
                kijelzése.
```
#### Színek megváltoztatása

Ahhoz, hogy megváltoztassuk a mindenkori tinta, papír, világosság és villogás értékeket, közvetlenül módosíthatjuk a 23693as címen található rendszerváltozót, majd törölhetjük a képernyőt egy ROM hívással:

```
Példa 1
Citromságra képernyőt szeretnénk.
1d a, 49; kék tinta (1) + sárga
                (6) papíron (6*8).
ld (23693), a
               ; színek beállítása.
call 3503
               ; képernyő törlése.
```
A keretszín megváltoztatásának legegyszerűbb és leggyorsabb módia, ha a 254-es portra írunk. A kiküldött bájt 3 legalacsonyabb bitje határozza meg a színt. A keret pirosra színezése a következőképpen valósítható meg:

```
1d a, 2; 2 a piros szín kódja.
out (254), a
               ; kiküldése a 254-es
                portra.
```
Szintén a 254-es port vezérli a hangszóró- és mikrofonaljzatot a 3-as és 4-es biten. Sajnos a keret csak addig őrzi meg az általunk beállított színt, amíg nem intézünk hívást a ROM-ban lévő csipogó-rutinhoz (erről bővebben később), így egy maradandóbb megoldás után kell néznünk. Nem kell mást tennünk, mint betölteni az akkumulátorba a kívánt szín kódját, majd meghívni a 8859-es ROM műveletet. Ez megváltoztatja a keret színét és megfelelően BORDCR változót a 23624-es címen. Állítsunk be maradandó piros keretszínt:

```
1d a, 2; 2 a piros szín kódja.
call 8859
              ; keretszín beállítása.
```
Fordította: Tanács Imre (Kapitány) Letölthatő példaprogramok: Kardos Balázs (Balee)

**Folvtatiuk** 

# **PROGRAMOZÁSTECHNIKA**

## <span id="page-18-0"></span>**SDK: SPECTRUM FONT DESIGNER**

Szeretnénk egy olyan segédeszköz gyűjteményt (Speccyalista Development Kit) összeállítani, amit fejlesztőmunkákban lehet felhasználni. Egyrészt, hogy aki most vág bele, legyen mihez nvúlnia, másrészt a közös tapasztalatok alapján egy helven meglennének azok az eszközök, melyeket már kipróbáltunk és ajánliuk másoknak is a használatát. Minden számban szeretnénk megismertetni benneteket majd ezekkel a segédeszközökkel. SDK link: http

Különféle feladatokhoz, a játéktervezéstől a szövegszerkesztő fejlesztéséig lehet szükség a Spectrum gyári karakterkészletét lecserélni a célnak jobban megfelelőre. Az eredeti gépen is megoldható ez a feladat, én a The Artist II programot használtam karaktertervezésre annak idején. Amióta átállt a kezem az egér kezelésére, a vágólap használatára, és a PC nyújtotta egyéb előnyökre, már szenvedés volt ezt a régi programot használni,

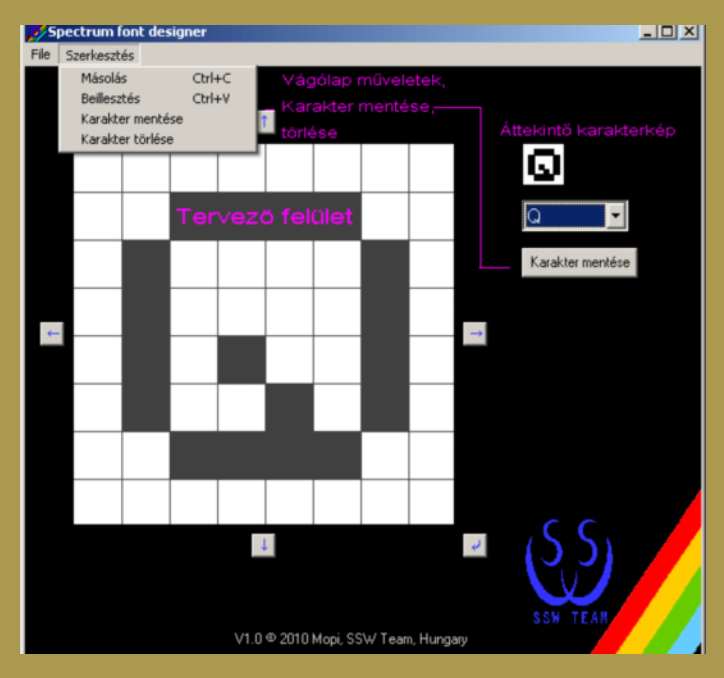

újra megtanulni. Kellett egy gyorsabb, kézreállóbb eszköz a saját igényeimhez. Mivel nem találtam ilyet, inkább írtam egyet magamnak Visual Basic-ben.

A lustaság fél egészség, a programban semmi felesleges sallang, magasabb rendű rajzoló funkció - vonalhúzás, fill, undo stb. nem kapott helyet. Induláskor betöltődik a gyári karakterkészlet. A legördülő listából kiválasztható, hogy melyik kartert akarjuk módosítani. Alapból a szóköz látszik, ezért üres minden.

A karaktertervezés egy kinagyított 8\*8 pixeles mátrixban zajlik. Ha egérrel belekattintunk egy pixelbe, az átbillen üresből teli állapotba, vagy fordítva. Egy karaktert 8 byte ír le. Egy bájt megfelel a karakter egy sorának, az adott sor megfelelő helyiértékű bitjét billegtetjük ilyenkor. A jobb áttekinthetőség érdekében a karakter életnagyságban is megjelenik egy kisebb mátrixban. Mikor elkészült a betű, a Karakter mentése gombbal felülírhatjuk az eredetit. Ha egyik karakterből szeretnénk származtatni egy másikat, mondjuk a Q-t célszerű az O-ból, akkor az O képét vágólapon keresztül átmásolhatjuk a Q képére, a Ctrl-C, Ctrl-V Szerkesztés menüből, vagy billentyűkombinációkkal. Ha az N-ből szeretnénk Z-t konstruálni, másolás után az elforgatás gombbal könnyen megoldhatjuk. A karaktert pozicionálni a négy tologatógombbal lehet.

Egy betű elkészülte után léphetünk a következőre. Ha történt módosítás a karakter képén a program rákérdez, hogy kívánjuke menteni. Amikor teljes a készlet - 10 számjegy 26 nagybetű, 26 kisbetű, írásielek, összesen 96 karakter – a File menüből elmenthetiük a munkánkat három formátumban. A bináris ál-Jomány a 96 karakter szorozva 8 bájttal, összesen 768 bájt hosszú. A .TAP formátum ennek a 768 bájtnak a spectrumos megfejelése. Megkapja mindazokat a bevezető és ellenörző adatokat, amivel lehetővé válik, hogy egy emulátorba betölthessük. Alapértelmezetten a 32768-as memóriacímtől. Ha ide állítjuk a karaktertábla kezdőcímére mutató rendszerváltozót, rögtön gyönyörködhetünk a munkánkban, (POKE 23607,128 visszaállítás POKE 23607,60)

Assembler forráskódba ágyazható be az .ASM formátum. Ez egy sima szöveges állomány a karakterek adataival:

```
: db 000,000,000,000,000,000,000,000;" "
.db 000, 016, 016, 016, 016, 000, 016, 000; """"\cdotdb 000,036,036,000,000,000,000,000;"""
.db 000,036,126,036,036,126,036,000;"#"
```
Apróbb fejlesztések, hibajavítások történtek még a programban, a nemzetközi piacot is megcéloztuk a nyelvválasztás funkcióval.

A program letölthető és szabadon felhasználható.

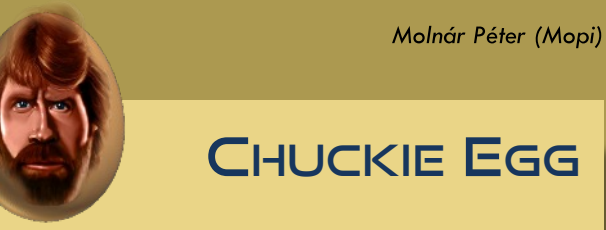

Chuck Norris kemény gamer. Egyszer végigjátszotta a Wizard of Wor-t Spectrumon. Kétszer.

Chuck Norris már minden Speccyalista találkozón ott volt. A következőn is.

Chuck Nossris néha tud gyengéd is lenni. Ekkor született meg a Speccy gumibillentyűzete.

Chuck Norris ha valamit meg akar venni a Vaterán, azt megveszi. Ha valamit el akar adni, azt eladja. Bármi áron.

Chuck Norrisnak nem kell begépelnie az örökélet POKE-ot. Elég, ha gondol rá.

Egyszer Chuck Norris-nak tönkrement a Manic Miner kazettája. Nem esett kétségbe. Emlékezetből felfütyülte a programot a Specrumra.

Chuck Norris soha nem menti el a játékállásokat. Megjegyzi azokat

Chuck Norris megígérte, hogy újra elhozza a 8 bit aranykort. Azonnal, miután befejezi az Armaggedon-projektet.

Chuck Norris a fogaival töri meg a Spectrumos játékok másolásvédelmét

Chuck Norris türelmesen várja a Speccyalista Világ folytatását. Még türelmesen ...

Cözi

## <span id="page-19-0"></span>KLUB PROGRAM CSEMEGÉK

**A Speccyalista Baráti Kör fontosnak tartotta, hogy teremtsen némi klub életet, mely talán visszahoz valamit a gyerekkori élményekbõl, ugyanakkor tovább erõsíti a speccyalista kohéziót a közös Spectrumozások alkalmával.**

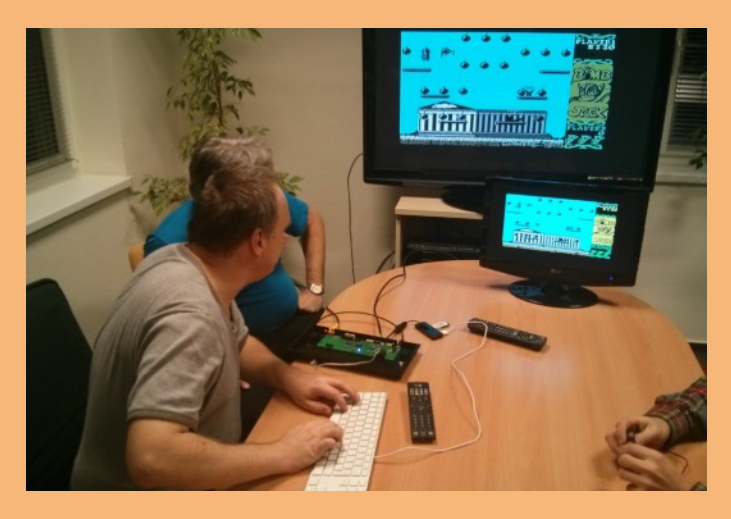

**Szakítva az eddigi "ereszd el hajamat" stílusú éves rendezvények hagyományával, 2015-ben egy tematikusabb klubprogram fogalmazódott meg bennünk, miszerint minden alkalomra valami konkrét témát keresünk, amelyben közösen elmélyedhetünk, miközben nem maradhat el természetesen a Traubi/Márka és vaníliás karika/pilótakex kombó sem retróéhségünk csillapítására.**

#### **A klubesemények igazán jó hangulatban telnek, az idõ ponttá zsugorodik ilyenkor. Idõközönként szeretnénk ezen kiadvány hasábjain is beszámolni klubdélutánjainkról.**

Igazán érdekes volt, amikor az Fpga-ba rejtett speccy töltötte ki az estét. Jól górcső alá vettük, ittuk Jocó szavait, ötleteltünk. Egyrészt képbe kerültünk mind az aktuális állapotával, mind a hátralévő teendőkkel kapcsolatban. Nagyon meggyőző volt, amit láthattunk, már most Megoldvais rengeteget tud, és még rengeteg lehetőség rejlik benne. Maga a hardver tulajdonképpen készen van, néhány apróságot kell csak véglegesíteni és megkezdődhet a "sorozatgyártás". Pár apróságot módosítani kell a nyákon, áthelyezni csatlakozókat, a kompozit kimenetet kicsit feljavítani, illetve még kis finomhangolást igényel, hogy

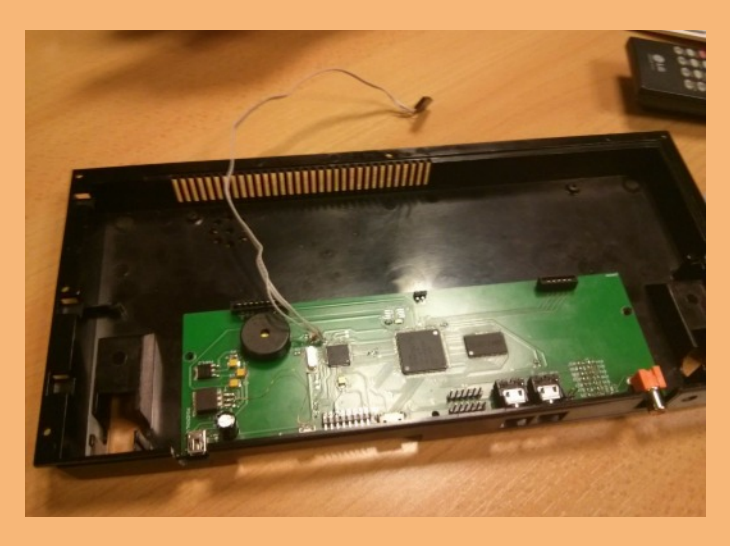

belepasszírozhassuk a nyákot a Spectrum dobozokba, de vazelinnal már most is bepréselhető. Érzésem szerint már így is 98%-os állapotban van a hardver.

A szoftver része is szépen muzsikált, láttunk border-effektusokat, SNA-töltést, érdekes új lehetőségeket, SD kártya támogatást... Még kicsit dolgozni kell a HDMI kimenet implementálásán és jó lenne majd egy TZX/TAP betöltés is, de most a hardver rész véglegesítése elsődleges. Utána, ha már példányosítottuk a vasat, akkor gyorsabban mehetne a tesztelés is és a közösségünk is bele tudna folyni a fejlesztésekbe. Jó lenne egy Márton Kommander féle fájlkezelő is, hogy kényelmesen lehessen betölteni a játékokat, programokat. Halkan említem csak meg, hoay C64 magot is láttunk futni a gépen, nagyon muris volt. ahogy egy Spectrum dobozból jelentkezett a nagy rivális, de hát ez még erre is képes. Néhány pohár Márka után reveláltam egy ResiDOS portról, ennek kapcsán rögtön (ismét) felvettem a kapcsolatot Garry Lancesterrel. Kiadványunk következő számában részletesen olvashattok majd a projekt aktuális állásáról.

Egy másik alkalommal szemügyre vettük a floppy emuláció lehetőségeit a Lotharek HXC Floppy Drive Emulator (Rev C) vizsgálatán keresztül. Az előzetes tervek alapján összelőttük a SpeccyDOS 5.2-őt a floppy emulátorral. Az új firmware már remekül támogatja az SDD (SpeccyDosDisk) formátumot. A Loprofile billentyűzetben lakó gépem pedig igazán remek képet produkált a helyszíni óriás Panasonic tévén. Csemegézgettünk az eddig összegyűlt lemezképekből, amit eddig sikerült megmen-

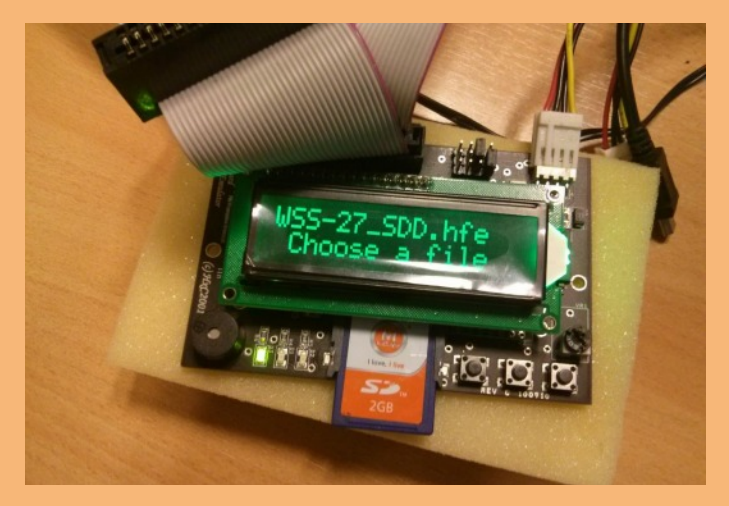

tenünk saját gyűjteményünkből. Sikerült jó pár programot betöltenünk, ugyanakkor kicsit zavarta a társaságot, hogy kikötöttem a hangszórót a gépemből, ami főleg a zene demóknál volt izgalmas, de végül sikerült a TV hangszórójára kivezetni a hangot. Ezt a témát is jól körbejártuk és reményeink szerint erről az eszközről is olvashattok majd részletesebben hasábjainkon az elkövetkező számok egyikében.

További terveink között mindenképp szerepel néhány újdonság, az If1bis, a Vega és a Sam Coupé közös szemrevételezése az elkövetkező klubesteken.

Kardos Balázs (Balee)

## FELHÍVÁS

Szeretnénk feltérképezni a korabeli Spectrumos klubéletet Magyarországon, ha annak idején jártál ilyen klubbokba oszd meg velünk is, ha emlékszel kik, hol alapították, hogyan működött vagy, ha vannak fényképek a birtokodban, esetleg emlékszel jó sztorikra. Természetesen a szerkesztőség email címére várjuk az ezzel kapcsolatos leveleket. (Keresünk képeket a budapesti Spectrum GM-beli kazetta másolásokról is.)

## **HARDVER SIMOGATÓ**

## <span id="page-20-0"></span>ÚJDONSÁG: DIVMMC

#### GYÁRTÓ: ZAXON KIADÁS: 2013-2014 EREDETIÁR: 27 GBP

nyolcvanas években használt magnó és floppy használata nem csak nehézkes, de mára a hardver elöreaedése miatt egyre

kevésbé tartható is. Szerencsére akadnak modern alternatívák.

A DivMMC egy, a ZX Spectrumhoz készült bővítőkártya, a korábbi DivIDE és DivIDE Plus kártyák továbbgondolása, továbbfejlesztése. A legnagyobb különbség a DivIDE és a DivMMC között, hogy míg az előző (mára szintén kihalásra ítélt) CF kártyákat, illetve IDE csatlakozó felületű merevlemezeket használ, utóbbi a típustól függően SD/MMC vagy microSD médiát. A DivMMC a DivIDE-hez hasonlóan teljesen nyílt rendszer, a tervek, kapcsolási

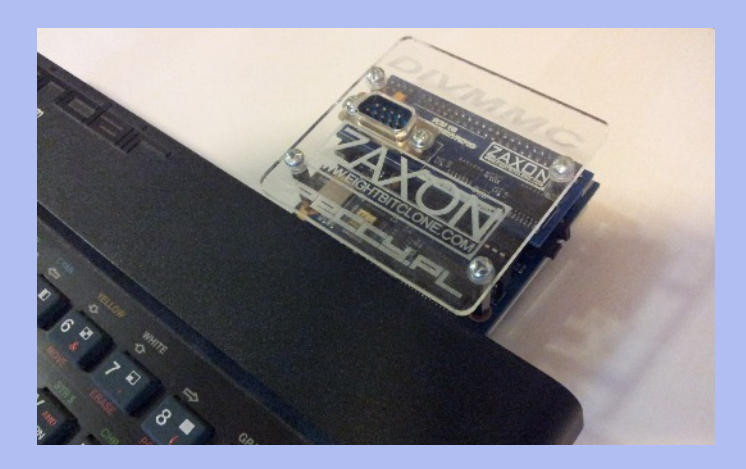

rajzok és egyebek mind letölthetők. Képes ugyanazt a firmware-t használni, mint a DivIDE, amelyből több is rendelkezésre áll.

## DivMMC modellek

A DivMMC-ből - éppen nyitottsága miatt több különböző kivitel is létezik, ezek különböző méretű (E)EPROM-ot illetve RAM-ot tartalmaznak. Az eredeti Olaszországban született és két (standard méretű) SD-kártyát kezelt, NMI gombot, és opcionálisan Reset gombot is tartalmazott (http://goo.gl/1LDTpx). A másik változat a holland Ben Vershttp://www.bytedelight.com teeg <u>/goo.gl/tLCV0I)</u> által készített Divhttns MMC EnJOY!, mely egy teljes méretű SD kártyát használ, valamint a Reset és NMI gombok mellett egy Kempston-kompatibilis joystick csatlakozó is helyet kapott rajta

alapkiépítésben. Nem tartalmaz átmenő élcsatlakozót, és bedobozolt kivitelben is készül. 128KB RAM-ot tartalmaz, és egy 4GB-os SD kártyát is mellékelnek hozzá. A harmadik a Piotr Bugaj (https://goo.gl/nZcQ98) által készített, egyszerűen Divnevezett változata  $MMC$ -nek http://goo.gl/AyH3Lo http://goo.gl/dZeiQZ), mely 8K EEPROM-of és 512K RAM-of tartalmaz. MicroSD kártyát használ, helyet kapott raita a Reset és NMI gomb, de a Kempston-kompatibilis joystick csatlakozó hiányzik róla. Ez orvosolható a szintén Piotr Bugaj által készített lánykártyával vagy az átmenő élcsatlakozóra csatlakozó Kempston interfésszel. A mellékelt képek egy ilyen, Kempston lánykártyával ellátott DivMMC-ről készültek.

A negyedik kivitelt szintén Piotr Bugaj jegyzi, PicoDivSD néven [http://goo.gl/eLrEl9], ez az általa készített DivMMC minimalista változata. Szintén microSD kártyát használ, de nincs lehetőség lánykártya csatlakoztatására, és nincs átmenő élcsatlakozó sem, valamint a Reset gomb is lemaradt. Ezt ZX Spectrum 128K vagy későbbi modellek esetén lehet jól használni, mert azokon van beépített Reset gomb és rendelkezésre állnak a Sinclair 1 & 2 joystick csatlakozók.

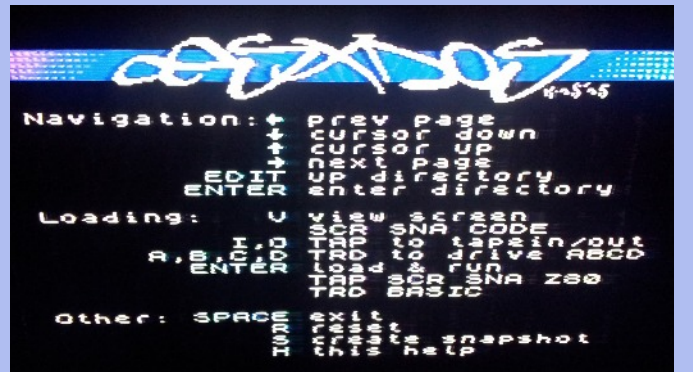

Mindeavik modell kompatibilis a ZX Spectrum minden verziójával, de jumperrel illetve DIP-kapcsolókkal kell kiválasztanunk, hogy melyik változathoz akarjuk csatlakoztatni. Ezt csak kikapcsolt állapotban tegyük, ahogy az SD (illetve DivIDE esetén CF) kártyát is csak ilyenkor távolítsuk el vagy helyezzük be. Némelyik modell azt is megengedi, hogy jumperrel vagy DIP kapcsolóval letiltsuk magát a DivMMC-t.

## **Az ESXDOS**

Hasonlóan a DivIDE-hez, a DivMMC-vel is többféle firmware-t lehet használni. Mind a Ben Versteeg, mind a Piotr Bugaj féle **DivMMC** változatok  $\alpha$ z **ESXDOS** 

(http://esxdos.org) 0.8.5-ös verzióját ajánlják, és az is van rájuk flash-elve. Saját memóriakártya használata esetén első lépésként FAT32 fájlrendszerrel meg kell formáznunk, majd arra ki kell csomagolnunk  $\alpha$ 

> http://www.eightbitclone.com/DivMM C.rar archívum tartalmát, könyv társtruktúrával.

Ha a DivMMC csatlakoztatva van a ZX Spectrumhoz, akkor indításkor a DivMMC bootolását láthatjuk. Felismeri a memóriakártyát, majd közli, hogy betölti

ESXDOS alapszoftvert, valamint az NMI és a  $qz$ TRDOS-emuláció szolgáltatásokat. Ezután a már jól ismert ZX Spectrum reset képernyő következik, végén a gép 48K-s ROMjából a Copyright sor. Itt kell megemlíteni, hogy a DivMMC firmware 128K-s (+2, +3) gépeket is azok 48K-s ROM-jával indítia, a 128K-s BASIC, illetve a +3-as DOS parancsok jelenleg nem elérhetőek. Az ESXDOS egy későbbi verziójában ígérik a 128K ROM-mal való kompatibilitást, illetve a FAT32 alatt hosszú fájlnevek kezelését.

A DivMMC használható pusztán az NMI gomb használatával is. Ennek megnyomására a memóriakártya tartalma listázódik, ekkor a következő funkciók érhetők el:

Naviaációs lehetőségek:

- Kurzor fel, le  $\uparrow \downarrow$
- Előző, következő oldal a listában
- **FDIT** Egy könyvtárral fentebb lép

**ENTER** Alkönyvtárba belép

Fáil betöltési lehetőségek:

 $\mathbf{v}$ Képernyőfájl megjelenítése (SCR, SNA, CODE formátumok)

 $I.0$ TAP fájl beállítása bemenet (LOAD), illetve kimenet (SAVE) céliára

A,B,C,D TRD fájl beállítása TR-DOS emulációhoz a megfelelő lemezcímke glá

**ENTER** Automatikus betöltés és futtatás Támogatott formátumok: TAP, SCR, SNA, Z80, TRS, BASIC

Eavéb lehetőséaek:

- SPACE Kilépés
- $\mathbf{R}$  $R$ eset
- $\mathsf{S}$ Futó programról snapshot készítés

 $\mathbf{H}$ Súgó képernyő, amelyen a fenti információk olvashatók

Ezek a lehetőségek (és még több is) a Spectrum BASIC-jéből is elérhetők úgynevezett .command (dot command) parancsokkal. Ezek a memóriakártyán a BIN könyvtárban találhatók, ahová magunk is másolhatunk további parancsokat, így bővíthető a rendszer.

Dot command alapkészlet:

- Jelenlegi könyvtár listázása .ls
- **rd** Könyvtárváltás
- Fáil másolás .cp
- $\cdot$ mv Fáil átnevezés
- .mkdir Könyvtár létrehozása

.tapein, .tapeout Betöltéshez, mentéshez TAP fájlok beállítása. Mentéskor létre is jön a megadott fájl. Figyelem! A mentés nem zárja le a memóriakártyán a fájlt, azután a .tapeout parancsot "-c" opcióval kell hívni, különben a FAT32 fájlrendszer sérül a kártyán!

- TAP fájl tartalmának, blokkjainak listázása. .Istap
- .more Szövegfájl tartalmának listázása.

.chmod DOS fájlattribútumok beállítása fájlokon.

.vdisk TRD fájlok beállítása lemezcímke (drive ID) alá. file Fájl típusának kiírása.

.speakczEgyszerű beszédszintetizátor.

Fájl tartalmának listázása hexdump hexdump. formátumban.

Snapshot fájl betöltése/futtatása. .snapload

Különböző típusú .playpt3, .playsqt, .playstc, .playway (Protracker 3, Soundtracker, WAV) hangfájlok lejátszása. .gramon Egyfajta monitorprogram, külön leírás kellene róla. .partinfo A memóriakártya partícióit írja ki. Szigorúbb, mint maga az ESXDOS, Linux alatt formattált kártyán "invalid MBR" hibát ír.

.dumpmem A memória tartalmát lehet fájlba íratni, opcionálisan már létező fájl felülírva.

A teljes memóriakártya (illetve egy-egy dskprobe. partíció) tartalmát lehet hexdump formátumban listáztatni. .DivIDEoSpeciális videofájl lejátszása.

Példa a rendszerhez további dot command parancsok hozzágdására:

.mktrd Üres TRD fájl létrehozása, letölthető innen: http://board.esxdos.org/viewtopic.php?id=

ZXM formátumú videók lejátszása. A parancs .playzxm bináris, assembly forráskódja és egy ZIP fájlban két példavideó letölthető innen, bár 48K-s gépen nem ment: http://board.esxdos.org/viewtopic.php?id=47

Ezek a parancsok nem csak a BASIC parancssorból működnek, hanem BASIC program utasításaiként is.

A TR-DOS emuláció teliesnek tűnik. A RANDOMIZE USR 15616 hatására parancssorból kezelhetjük (egy .vdisk utasítás után) a TRD lemezképek tartalmát. A Beta128 illesztő dokumentációjából a WoS-ról az alábbi példa is működik:

10 RANDOMIZE USR 15619 : REM : CAT "a:"

Az ESXDOS alapvető funkciói RST08 híváson keresztül érhetők el, a standard POSIX open, close, read, write, stat rendszerhívásokat használhatjuk. Ezzel közvetlenül a memóriakártya FAT32 fájlrendszerében lévő fájlokat kezelhetjük.

Böszörményi Zoltán (Zboszor)

### IDÉZET

Simon Butler (grafikus) interjúban olvastuk: Link: www.worldofspectrum.org/zxspecticle/interviews5.htm

"What do you think of your games (in a graphical sense)? Which is your personal favourite?", tehát mit gondol a játékokról, amiknek a grafikáin dolgozott...

"Some I like more than others. I feel that some were absolutely awful, but that was never due to anything I did. We were given some appalling licenses to develop and had some complete and utter retards in charge of said projects. The Industry hasn't changed that much in that respect, there are still completely useless bastards in positions of authority when they'd be best suited stacking shelves in Tesco."

"Némelyiket jobban kedvelem, mint a többit. Úgy érzem, hogy néhány abszolút borzalmas volt, de soha nem miattam. Sok borzalmas liszenszet kaptunk fejlesztésre és volt néhány kimondottan komplett idióta az úgynevezett projektek vezetői között. Az iparág nem sokat változott e tekintetben, még mindig vannak teljesen haszontalan szemétládák hatalmi pozícióban, mikor inkább Tesco árufeltöltőnek lennének a legalkalmasabbak.".

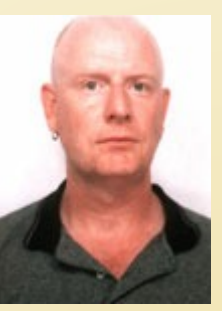

## HARDVER SIMOGATÓ

## <span id="page-22-0"></span>HUNGARIKUM: SEGÍT A GELKA!

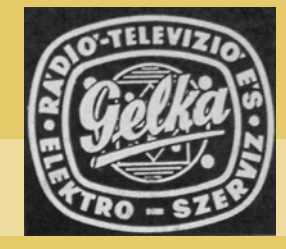

Ki ne emlékezne a címben szereplő szlogenre?! Ennek ellenére még nekem is újdonság volt, hogy a Gelka Technológiai Osztálya ZX Spectrum illesztők fejlesztésével, gyártásával is foglalkozott. Nemrégiben azonban sikerült szert tennem két ritka példányra az egyik aukciós portálon. Bár a Gelka még létezik, de sajnos ezidáig nem sikerült kapcsolatot felkutatni a volt fejlesztőkhöz.

A NYÁK igen kezdetleges, vetekszik a gyerekkoromban kézzel rajzolt, vaskloridban mart fényceruza panelemmel. A forrasztási oldalon rögtön kiveri a szemünket egy apró tervezési hiba, miszerint a dobozt összetartó csavar furata alatt épp egy átkötés van, amit aztán hoki drótozással pótoltak. Prototípusnál még

## **GP-1 univerzális joystick**

A Gelka termékskáláról ezt a mányt sikerült kézbe venni lenésében a méltán népszerű hajaz, de törhekivitelben. Fémkeményfa kar. mikrokapcsolós jobb tűzgomb, dással. A kar kábel törhetetaumi a  $k$ or kezdett csak

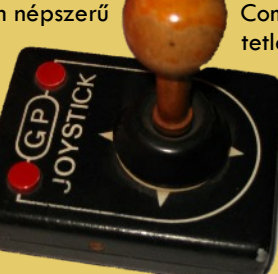

remekbeszabott botkorlegelőször. Megie-Competition Pro joy-ra elnyűhetetlen tetlen, dobozos.

szépen lakkozva. működés. Bal ütésálló meaolfém röazítéses, a lenül vastag. A körül 30 év után öregedni.

botkormány

mégis robo

kétségtelen,

praktikus egy

illesztőnek. A

tatója mind-

tet-

sar

ugyan

fém

azért

után

sorozat-

nagyon

lyített

nehéz

tel,

véve

pel írt

kecsesen

## **GP-2 joystick illesztő**

Fémdoillesztő.  $ho7$ szik, gömbökok, sztus kiviakkor hogy egy ház nem túl Spectrum cukiság muent

Személy szerint a do- $GP^{-3}$ figyelembe عفاما

bozos

kempston

elég magas. Szétszererögtön szembeötlik egy írógép-

szám, esetünkben az 57-edik példányt tesztelhettük. Ebből nyilván megpróbálhatunk következtetni arra, hogy ennyit bizonyára legyár-

 $CYSZ$  $005$ tottak és miután speccyalista berkeken belül igen ritka jószág, így talán megkockáztathatjuk, hogy 100

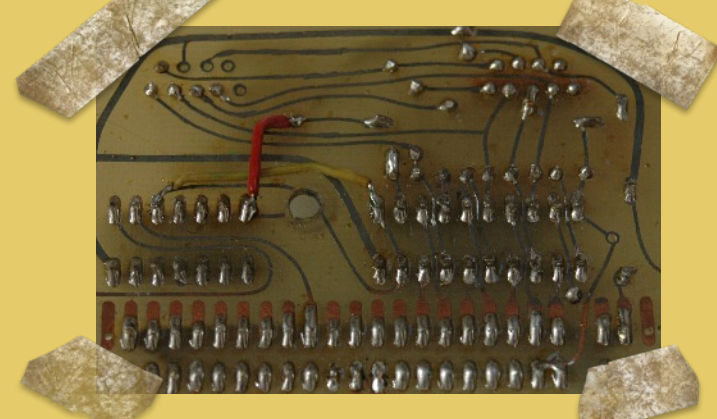

körüli darabszámban készülhetett.

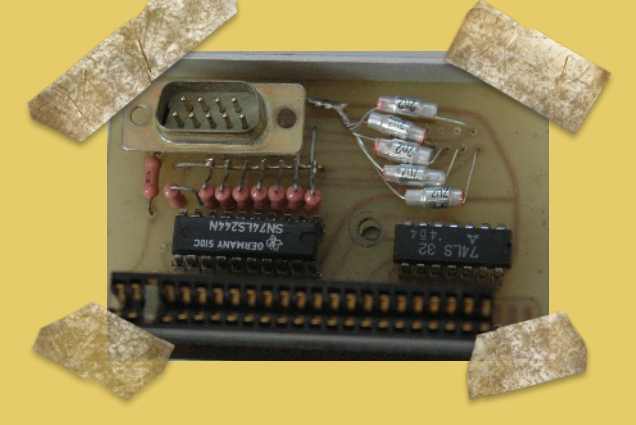

nyilván elfogadható egy efajta megoldás, de sorozatgyártásnál már nem épp a legigényesebb kivitelezés.

A felépítés miatt a joystick kábel a billentyűzet felett megy át, ami kényelmetlen és szakszerűtlen megoldás. A joystick csatlakozó forrasztása a nyákon gyenge, rövid használat után eltörhet, más rögzítést nem alkalmaztak. Rágdásul ferde is esztétikailag sem tökéletes.

Maga az illesztő hibásan működik, nem jól kezeli az egyidejű átlós irány és a tűz gomb kombinációját, nem ad folyamatosan megfelelő értéket az adott port olvasásánál, így a legtöbb akciójátékhoz alkalmatlan. A joystick kivezetésen nincs meg az 5V, ami az autofire joystcik-ok ezen funkcióját nem teszi elérhetővé és ráadásul a berkeinken belül fejlesztett G-Tech kiegészítő sem üzemel vele.

## **GP-2A dupla joystick illesztő**

Minden bizonnyal a GP-2 továbbfejlesztett változata, bár ezt idézőjelezhetnénk, miután az nyugodtan

előbb emlíösszes tett gyermekbeteg séggel  $ez$  $\alpha$ modell is rendelkezik. Egyetlen előnye a kistestvérhez képest, hogy dupla, vi szont **a** cukiság mutató *<u>ITTING</u>* ennél termék- $\alpha$ nél egyáltalán nem értelmezhető.

Összességében inkább kortörténeti érdekességű leletek, de aki manapság egy kis igazi Spectrumozásra vágyik meg se próbálja rádugni a gépére. Erre a célra tengernyi jobbnál-jobb illesztőből válogathat.

Kardos Balázs (Balee)

## <span id="page-23-0"></span>**HARDVER SIMOGATÓ** ELFELEDETT HÖSÖK: TRITON QUICK DISK

GYÁRTÓ: RADOLFIN A Triton Quick Disc lemez **ELECTRONICS LTD. KIADÁS: 1986** EREDETIÁR: 119 GBP

egység  $2,8$ hüvelykes lemezek használatát teszi lehetővé Commodore 64, ZX Spectrum, MSX, Aquarius és Dragon 64 személyi

számítógépeken, melyeket a 80-as évek közepén forgalmaztak. (Ezen a pályán indult ZX Spectrumhoz a Crescent Quick Disk is, de erről egyelőre nem sok infóval rendelkezünk.)

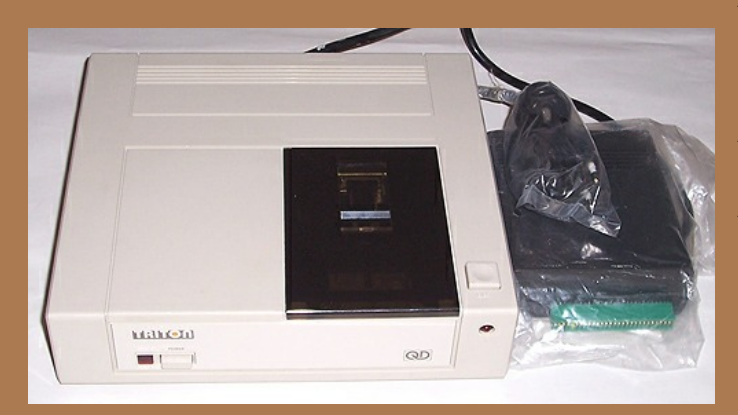

Tetszetős krémszínű dobozban lakik a meghajtó, társbérletben a tápegységgel, együttesen 25×22,5×6,5 cm-es teret foglalnak és 3,2 kg-ot nyomnak. Saját illesztővel csatlakozik a Spectrumhoz, ami átmenő forgalmat biztosít nyomtatónak vagy további egyéb illesztőnek. Legfeljebb két meghajtót használhatunk egy géphez, ezért az egység dobozán található egy meghajtóválasztó kapcsoló, de újabb egység csak újabb illesztővel csatlakoztatható.

#### Quick Disk formátum

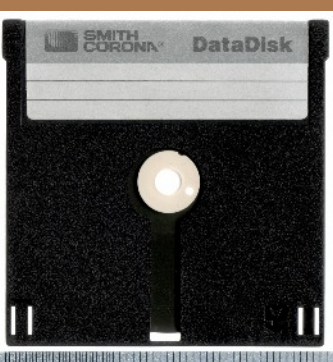

**MARKET AND AND AND AND AND A**  $\overline{\mathbf{r}}$ 0 inch  $\overline{2}$ 53 54 52 52 51 58 58 30 . The decision of the anti-state of the final control of

A Quick Disk egy 2,8 hüvelykes lemezformátum, melyet a Mitsumi jegyez. A Mitsumi a OEM eszközként kínálta portékáját,  $\alpha$ "csomagolást" ügyfelei igényeire bízta, így a lemezformátumok kapacitás  $rac{1}{65}$ lemeztokozás tekintetében némiképp eltértek egymástól (2,8", 3×3"és 3×4"), belül valamennyi de 2,8-inch-es mágneses médiát használ és oldalanként kitörhető írásvédő füllel rendelkezik.

A 80-as években az 51/4-es meghajtók meglehetősen drágák voltak, így a Mitsumi

Quick Disk jó eséllyel szállt versenybe az akkori 8 bites személyi számítógépek adattároló piacán. Elterjedt volt az akkori MIDI eszközökben, szintetizátorokban, samplerekben is, Legsikeresebb talán a Nintendo Famicom Disk Systemjében volt.

#### **Hardver**

Habár floppy lemezt használ a Quick Disk, mégis a szalagos rendszerek (stringy floppy) közé tartozik miután a fájlok elérése szekvenciális. Egy normál lemezegységnél az egyes sávok

elérését az író/olvasó fej léptető motoros pozicionálása valósítja meg, a Triton QD azonban ötvözi a floppy lemez forgását a fej folyamatos mozgásával, ami egy spirális pályát képez a lemez felületén, hasonlatosan a bakelit hanglemezhez. Ezt a spirált 8 másodperc alatt járja be a fej és tér vissza a kiinduló állapotba. Ez azt jelenti, hogy az elérési idő legrosszabb esetben is csak nyolc másodperc, a formázás pedig ennek köszönhetően rendkívül gyors

Általánosságban elmondható, hogy a rendszer sokkal gyorsabb. mint a Microdrive, sebességben a Wafadrive-val összemérhető.

#### Operációs rendszer

A Spectrum verziónál a T-DOS az illesztő shadow ROM-jában kapott helyet. A lemez egy oldalán maximum 20 fájl tárolható.

Az új parancsok:

- Format \*n
- $Cat *n$
- · Save \*n:b:'<fáilnév>'
- · Save \*n;m;'<fájlnév>; kezdőcím; végcím
- · Load \*n; '<fájlnév>'
- Erase \*n; '<fájlnév>'
- "Copy \*n1 to n2; '<fájlnév>'

11 új hibaüzenet tájékoztathat bennünket, ha valami balul sülne  $el.$ 

#### Kritika

Lemezmeghajtóhoz képest lassú, szalagos egységhez képest túl drága és nem tartalmaz soros/párhuzamos portot sem. A ZX Interface 1 és a Triton Quick Disk nem csatlakoztatható egyidőben.

Kardos Balázs (Balee)

#### Technikai adatok:

Formázatlan kapacitás: 144 KB/oldal Formázott kapacitás: 100 KB/oldal Szektorok száma: 20/oldal Szektor méret: 2,5 KB Adatátviteli sebesséa: 101.6 Kbit/s Rögzítési sűrűség: 4410 BPI

#### Válaszidők:

Formázás: 8 s Katalógus: 2,5-8 s SCREEN betöltése: 2,5-8 s Jet Set Willy betöltése: 7 s

# **FEKETE DOBOZ**

## <span id="page-24-0"></span>**AVAGY KÖKORSZAKIK ESETEI**

Olvasóink által beküldött korabeli kedves történetek a kezdeti Szelíd motorosok lépésekről.

Arra gondoltunk, hogy beküldhetnétek milyen butaságokat csinálatok a kis gumibillentyűssel az aranykorban, amikor még mi voltunk a feltörekvő ifjúság. Ennyi idő után talán már nincs mit szégyenkezni a dolgon, egy kis önirónia senkinek sem árthat meg.

#### **BASIC** talajgyakorlat

A történet valamikor '84 tájékán játszódik, 11 éves voltam akkoriban. Zéró angol nyelv- és még kevesebb programozói tudással, de önbizalomtól telve egy álmos szombati napon elhatároztam, hogy az egyik BASIC programokat tartalmazó könyvből bepötyögök egy programot. A programozói tudás hiányát megfejelte az a tény is, hogy a QWERTY billentyűzet kiosztását hírből sem ismertem, így minden egyes utasítást, adatot szöveget betűről-betűre kellett kimazsoláznom és  $\Omega$ billentyűzeten. (Oké, a számbillentyűk logikai sorrendjét viszonylag hamar kiismertem) Előfordult, hogy ebben Sir Clive által kifejlesztett "seek and hide" játékban egy sima AND utasítás megkeresése is több percet vett igénybe, de hát akkoriban sok mindenben hiányt szenvedtünk, idő viszont bőven állt a rendelkezésünkre.

Akkoriban sokat játszottam a Chequered Flag nevű autóverseny

játékkal, így a választásom egy aujátékra esett. A programlista relatíve a többi programhoz képest, így néhány óra alatt végzek is. számítottam ferges grafikára varázslajátékme re.  $n<sub>q</sub>$ méais ak én

pelem saját kis majd lejuk nálam

be! A programom lesz! És het cicomázni. Ez mondfergeteges programozói

tóverseny

rövidnek tűnt

gondoltam

aete

és

tos

net

de

 $\overline{\text{cs}}$ 

qé-

Nem

tudásom által kimerült abban, hogy átírtam a border színét, meg kiírattam a képernyőre valahol, hogy KIKISOFT. Szóval nem kell ilyen PGyuri féle "Randomize Peek 23686\*PI/Next 6 Let z\$=256 INT\*100: Inkey\$=s\*Poke 45453,34/Paper 6" szintű dologra gondolni (ami amúgy egy komplett táblázatkezelő program egy sorban megírva).

Egy szó mint száz, nekiálltam PROGRAMOZNI! Finomhangoltam a TV-t (hogy ne folyjon ki fél óra alatt a szemem, magam elé vettem a könyvet, és belelendültem. Jó néhány óra elteltével, az utolsó sorok begépelésénél már reszkető izgalommal vártam, hogy beüthessem a mágikus RUN parancsot. Persze szokás szerint a programot nem mentettem el előtte (mi baj lehet?), de ennek itt nem volt jelentősége. A program első nekifutásra is hibátlanul és stabilan futott. Először is kirajzolt valami kék-piros-fehér keresztbe-hosszába csíkos valamit, majd... majd... majd egy OK üzenettel megállt. Ahogy a tudományom is. Többször átböngésztem a programlistát, hol hibázhattam (újabb óra). Semmi. Ez nem lehet, hol van az autóversenyem? Adják ide! Végül persze nem boldogultam vele, ezt a vacakot meg elmenteni sem volt értelme, így maradt a reset.

A játékprogram angol címe egyébként ez volt: Union Flag

Kiki

Tulaidonképpen az angol-nem-tudás váltotta ki belőlünk azt a kiváló probléma-megoldó képességet, amelylyel végül egész jól elboldogultunk. Talán egyik ilyen "ráeszmélésem" i.sz.

2000-ben - miszerint

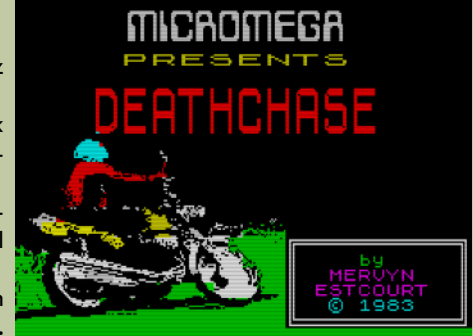

"jéé, a gyári játékokhoz mellékeltek leírást" - beillik az önirónia soraiba. Gyerekkoromban csak másolva érkeztek a játékok, így nem jutott semmi tájékoztatás, csak a vak betöltés ...

- ... 1984 ... Spectrum ... Orion tévé ... betöltés ... Deathchase ...
- ... motorosok ... vajon mivel megy?
- ... végignyomkodni az összes gombot ... áhá!!!
- 1 balra ... 0 jobbra ... kiváló ... 9 gázadás ... szuper ...
- 8 fékezés ... csúcs ... indulás!!!

Alul számolja a dollárokat ... íme itt a kék és sárga motoros ... kövessükIII

... és ezt tartott órákig ... neki a fának ... gáz ... követés ... bummm ... gáz ... órákig követés ... micsoda egy vacak játék

... háttérben tank ... de semmi egyéb ...

...végül, jópár órai üldözés után egyikünk véletlenül rátehénkedett a jobb sarokban lapuló gumi SPACE-re ... pont teljes sebességnél, mire eldördült az első lövés (mert bizony álló helyben nem lehet lőni, ezért nem derült fény eme rejtélyre az összes gomb nyomkodásánál).

... hosszú pislogás ... és végre értettük ... bizony ez a játék nagyon jó ... lett.

Pgyuri

#### **Csajozás ZX Spectrummal?**

Tizennégy évesen a számítógép érdekelt (a kung-fu filmek mellett) és persze érdekeltek volna a lányok is, de fogalmam sem volt róla, hogy miről kellene, lehetne beszélgetni egy lánnyal? Nálunk járt látogatóban egy kis hölgy, aki nagyon tetszett nekem és mivel elég sok időt töltött ott, hát a nagy eszemmel annyira már rájöttem, hogy én is bejönnék neki, de most hogyan tovább? Csak annyi derült ki, hogy hogyan ne! Kedvencemről, a Sinclair Spectrumról kezdtem neki mesélni, meghallgattuk a Robin Hood zenéjét, de érdekes módon ez nem nyűgözte le és végül semmi sem lett a szép reményekből. Vajon mit ronthattam el? :)

**Zimi** 

#### Sinclair 007-es ügynök

Az eBay-en vásárolni nem mindig leányálom, különösen akkor nem, ha nem bízod a postára, hanem repülővel szeretnéd hazahozni a dolgokat és a kézipoggyásszal be kell férned a súlyhatárba. Arról most nem szívesen mesélnék, hogy mi szenvedés volt kijutnom a szállásról a reptérre tömegközlekedéssel, bőröndnyi kazettákkal és hardverrel, no meg a barátnőm tél közepi ruhaleárazás cuccaival, lévén az élmény még túl friss... Viszont azt muszáj megemlítenem, hogy egy órán keresztül ötször pakoltatta át velem a check-in-es paraszt nő a csomagjaimat,

mert sehogyan sem akartam beférni a súlyhatárba. Mikor már a gép legkülönbözőbb magyar utasainak kézipoggyászaiba szortíroztuk át a mi csomagunkat és utolsó rohamra indultam a már jól ismert (paraszt) jegykezelőnőhöz, aki már éppen zárt, kiderült, hogy nem fog menni a dolog. Továbbra sem sikerült a kézipoggyászokkal az egyenként 10 kiló alá menni, pedig már az összes pulóver a nyakamon és a derekamon volt, az apám féle 2 decis biztonsági tartalék házi pálinka a belső zsebemben, a +2-es hatalmas táp a bal kabátzsebemben, míg a sima plusszé a magnózsinórral a jobb kabátzsebemben. A kazettás bőrönd még ekkor is 14 kiló volt, ami nem mehet fel a gépre, sőt a másik bőrönd is 10 felett volt. Az elsőért kapásból rám akart verni 75 fontot, ami kettőnk oda-vissza repijegyárát túlszárnyalta volna. A Galla Miklós féle bohózatokból jól ismert módon tagoltan magyarázta el ékes angol nyelven, hogy maximum 10 kiló lehet a súly és nyomatékosítésképpen az összes ujját mutatta is hozzá. Meghatására esély sem látszott, így elővettem az utolsó fegyveremet, a polgári demokráciákban működő adut, hivattam vele a menedzserét. Mindegy, nem húzom tovább, a menedzser jött és a végén felkerülhetett minden a gépre és még fizetnem sem kellett. Persze most az egyszer és soha többet, stb... Azt hittem, hogy ezek után már semmi sem jöhet, végre hazakerülnek a gépek, annyi viszontagság után. Persze tudtam, hogy az átvilágításnál, majd lesz gond, mert ugye a tápegységek és az a rengeteg madzag a kabátban, tisztára mint egy arab terrorista az izraeli határon, de erre számítottam, mert a multkor - nem vicc - kb. 5 és 10 közötti tápegységgel béleltem ki a kabátomat, mert csak így fértem be a súlyhatárba. Ugye a bőröndöket mérik, a ruházatot nem, így a bőröndökbe megy a nagy kiterjedésű könnyű cucc, míg a kabátba a kicsi, de nehéz. Azért jó ez, mert amolyan vasfüggönyös Bécsben bevásárlós, csempészős feelingem van, pedig már nincsenek is határok. Szóval vissza a kapukhoz. Kézipoggyász be a gépbe, kabát be a gépbe, engem félreállítanak, kabát, tápegység bomba detektálás, de ekkor jön, amiről megfeledkeztem. A kézipoggyász. Hát én abba raktam a +2A-t, mert ugye féltem és óvom. Az meg persze egy James Bond Action Pack volt, annak rendje és módja szerint fénypisztolyjal együtt. A röntgen kimutatta, csomag félre, kutakodás. Pisztoly elő, kupaktanács. A biztonságis

#### A programozás csúcsa

A Durell cég játékai közül mindmáig kedvencem a Turbo Esprit. Városi környezetben kell járőrözni egy sport Lotusszal, és üldözőbe venni a rosszfiúkat, majd kiőni őket. De az ártatlan civilekre, mint a szemünk fényére, úgy kell vigyázni, mert büntetőpontot kapunk egy-egy kilapított gyalogosért. Elvezetes a a száguldás a hatsávos úton, a driftelve fordulás a sarkokon, csúcs a 3D grafika, a zenéje ma is itt cseng a fülemben, egyszóval megkapó hangulata van a játéknak.

Egyszer leültem játszani, és gondoltam, most megadjuk a módját, ne csak a beépített hangszórón cincogjon a játék, meg-

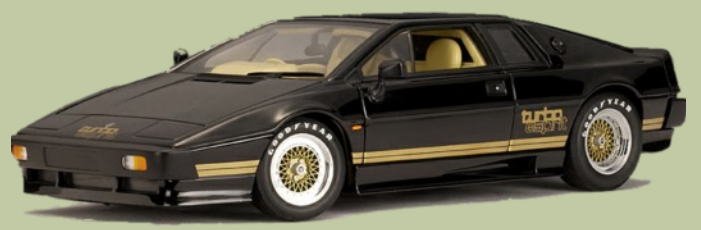

próbáltam kierősíteni a Spectrum hanaját. Az EAR dugó a magnó MIC aljzatába, kazetta kivesz, kézzel elnyomni a felvétel gátló kis pöcköt, REC lenyom, aztán hadd szóljon! De még ez a hangszóró is gyengusz volt. Ezért a magnó szabad Headphone aljzatába egy kiberhelt (Sokol) rádió hangszóróját dugtam, ami aztán már elég jól muzsikált.

Hanem az az árnyékolatlan kábel, ami a magnó és a hangszóró között lifegett antennaként is funkcionált és kint az utcán arra járó taxik, teherautók CB rádiójának jelét is fogta... Nyomom ezerrel a Lotusnak Wellington sugárútjain, mikor hirtelen emberi beszéd foszlányait hallom a hangszóróból, mintha a HQ üzent volna, merre látták a drogfutárok autóját. Majdnem leestem a székről, hogy ez igen, ez már a programozás csúcsa, még kis digitalizált szövegek is vannak ebben a 48K-s programban... amíg rá nem jöttem az igazságra.

Mopi

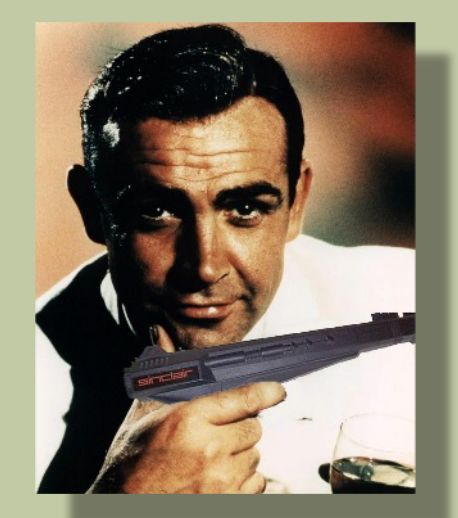

srác fiatal volt, láthatóan élvezte is a szitut, ismerte is a Sinclairt, de hát sajnos majdhogynem jogos a dolog, mert hiába is játék és meggyőződhetett róla, hogy nem igazi, de azért a fegyvernek látszó tárgy, az fegyvernek látszó tárgy. Mindegy, elvonult a pisztolyjal egy pulpitushoz, ahol 3 nagyobb főnök ülhetett, azokkal konzultált. Végül visszaadta a fegyvert és közölte velem, hogy nincsen akadálya, hogy 007-es legyek. Röhögtünk, majd mondta, hogy rendben, hogy játék, de néha jönnek emberek, olyan realisztikus kinézetűekkel, ami már gond.

Latyi.ca

## TUDTAD?

A Speccyalista Baráti Kör fóruma a http://kerekasztal.sinclair.hu címen érhető el. Előzetes regisztráció szükséges a Speccyalista Szakportálon (http://sinclair.hu), de bizonyos témák regisztráció nélkül is olvashatóak.

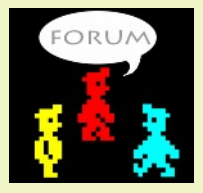

A Speccyalista Baráti Körnek bárki tagja lehet, akit érdekelnek ezek a kis gépek, függetlenül attól, hogy Z80 assembly mágus-e vagy sem, lényeg, hogy érdeklődjön a téma iránt.

A Speccyalista Szakportál gondolata 1997-ben fogant meg, ám azóta jóval felülmúlta az akkori elképzeléseinket. Immáron 121 regisztrált Speccyalista alkotja ezt a baráti kört és talán szerénytelenség nélkül állíthatjuk, hogy valódi barátságok születtek a Spectrumok jóvoltából manapság is. Nemcsak nosztalgiázással töltjük az időt, bár a Speccyalista találkozókon természetesen rendre ez sem maradhat el, hanem új hardver és szoftverfejlesztések is folynak, valamint a portál szerkesztése, az anyagok archiválása is már csak Speccyalisták segítségével képzelhető el.

http://sinclair.hu/index.html?regisztracio.php

# <span id="page-26-0"></span>REJTVÉNY

Beküldendő a 4 fősorban található programnév 2015. október 5-ig az spv.rejtveny@sinclair.hu email címre. A helyes beküldők között ZX Spectrum játékkazettákat sorsolunk ki. A Nyerteseket a következő számban tesszük közzé és email értesítést kapnak.

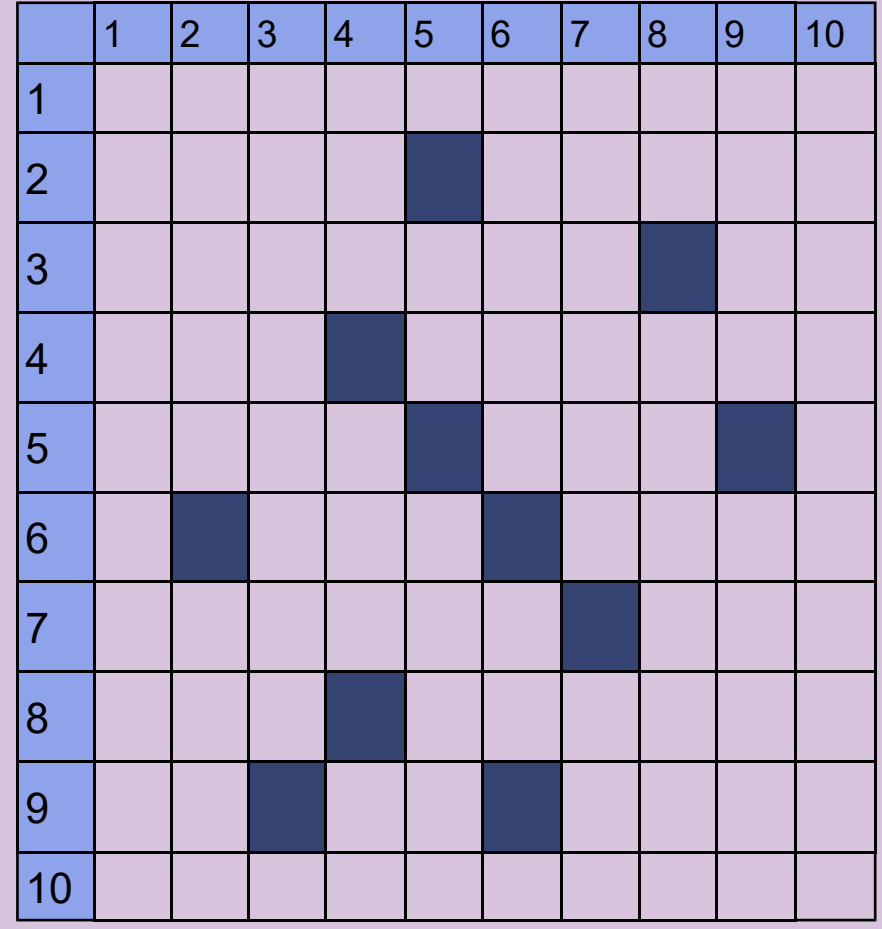

#### Vízszintes sorok:

- 1. Micro-Gen klasszikusa 1984-ből (zárt betű: M)
- 2. Ügy, dolog Fénynyaláb
- 3. Déligyümölcs Arcrészlet!
- 4. Szem, angolul Dél-európai városállam
- 5. Ideiglenes fájlok könyvtára Cseh drámaíró, a plzeni színház névadója
- 6. Szabolcs-Szatmár-Bereg megyei község Albert angol becézése, az egyik szereplő "Az útvesztő" című filmben.
- 7. Alárendeltség elfogadása Gyeplő tájszóval, de paprikának is van!
- 8. Honfoglaló vezér Közelmúlt-beli világelső teniszezőnő (Martina)
- 9. Opus, rövidítve Orosz repülőgép típusjelzése Borsodi község
- 10. 1985-ös program az Alternative Software-től (zárt betűk N és R)

#### Függőleges sorok:

#### 1. Melbourne House készítette 1983-ban (zárt betű: R)

- 2. Belga hegedűművész, zeneszerző volt (Eugene, 1958-1931) -Nagylevelű gyomnövény
- 3. Bibliai próféta
- 4. Abszolút nyomás jele A német irányítószám (Postleitzahl) rövidítése- Monte Christo börtönszigete
- 5. Néma egynemű betűi Mexikói festőnő (Frida), életrajzi filmjében Salma Hayek alakította
- 6. Lóversenyeiről híres angol város Magatok
- 7. Nagyon csúnya Nem egészen nagy!
- 8. Ezüst vegyjele ... Barbaro, Bartók-mű
- 9. Az egyik hónap rövidítve Gyémánt
- 10. Thor Computer Software terméke 1985-ből (zárt betű: F).